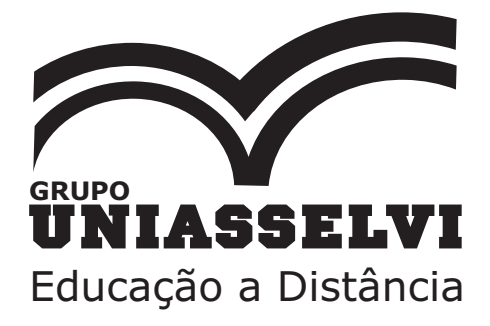

Caderno de Estudos

# **EDUCAÇÃO A DISTÂNCIA**

Editora Grupo UNIASSELVI 2013

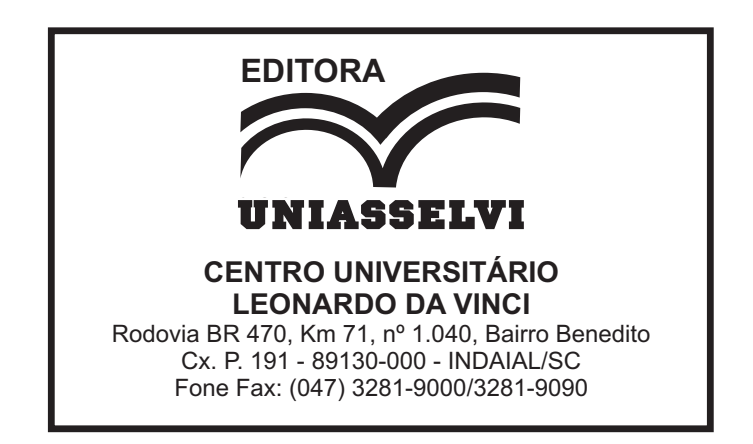

Copyright © Editora UNIASSELVI 2013

Elaboração: Conteúdo Institucional

Revisão, Diagramação e Produção: Centro Universitário Leonardo Da Vinci – UNIASSELVI

# **APRESENTAÇÃO**

Seja bem-vindo(a) ao Centro Universitário Leonardo da Vinci – UNIASSELVI. É uma honra para nós fazer parte da sua formação. Por isso, ao iniciar seus estudos em um dos nossos cursos na modalidade a distância, queremos sensibilizá-lo(la) em relação às especificidades dessa modalidade de ensino e às exigências que a vida acadêmica requer.

Esta disciplina apresenta uma iniciação à Educação a Distância (EAD). Para tanto, relatamos brevemente a história da EAD, passando pelas três gerações da EAD, a fim de que você conheça um pouco dessa modalidade de ensino da qual passou a fazer parte. A seguir, abordamos os métodos e técnicas de autoaprendizagem na EAD, visto que, a partir de agora, você terá uma rotina de estudos um pouco diferente do que realizava até então. Gerenciar o tempo de estudos, organizar o material e ter um ambiente adequado para estudar é indispensável para o(a) acadêmico(a) que opta por fazer um curso a distância.

Além disso, o hábito da leitura também será indispensável nessa nova etapa, dessa forma, exploramos o texto como elemento de autoaprendizagem na EAD, a fim de que você perceba como seu conhecimento acerca dos elementos linguísticos e textuais pode contribuir para o avanço nos seus estudos. Para finalizar, descrevemos o programa EAD da UNIASSELVI, seus instrumentos, procedimentos tecnológicos e os setores pedagógicos do NEAD.

Bons estudos e sucesso na sua vida acadêmica!

**Equipe NEAD**

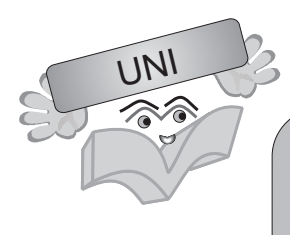

Oi!! Eu sou o UNI. Estarei com você ao longo deste caderno. Acompanharei os seus estudos e, sempre que precisar, farei algumas observações. Desejo a você excelentes estudos!

**UNI**

# **SUMÁRIO**

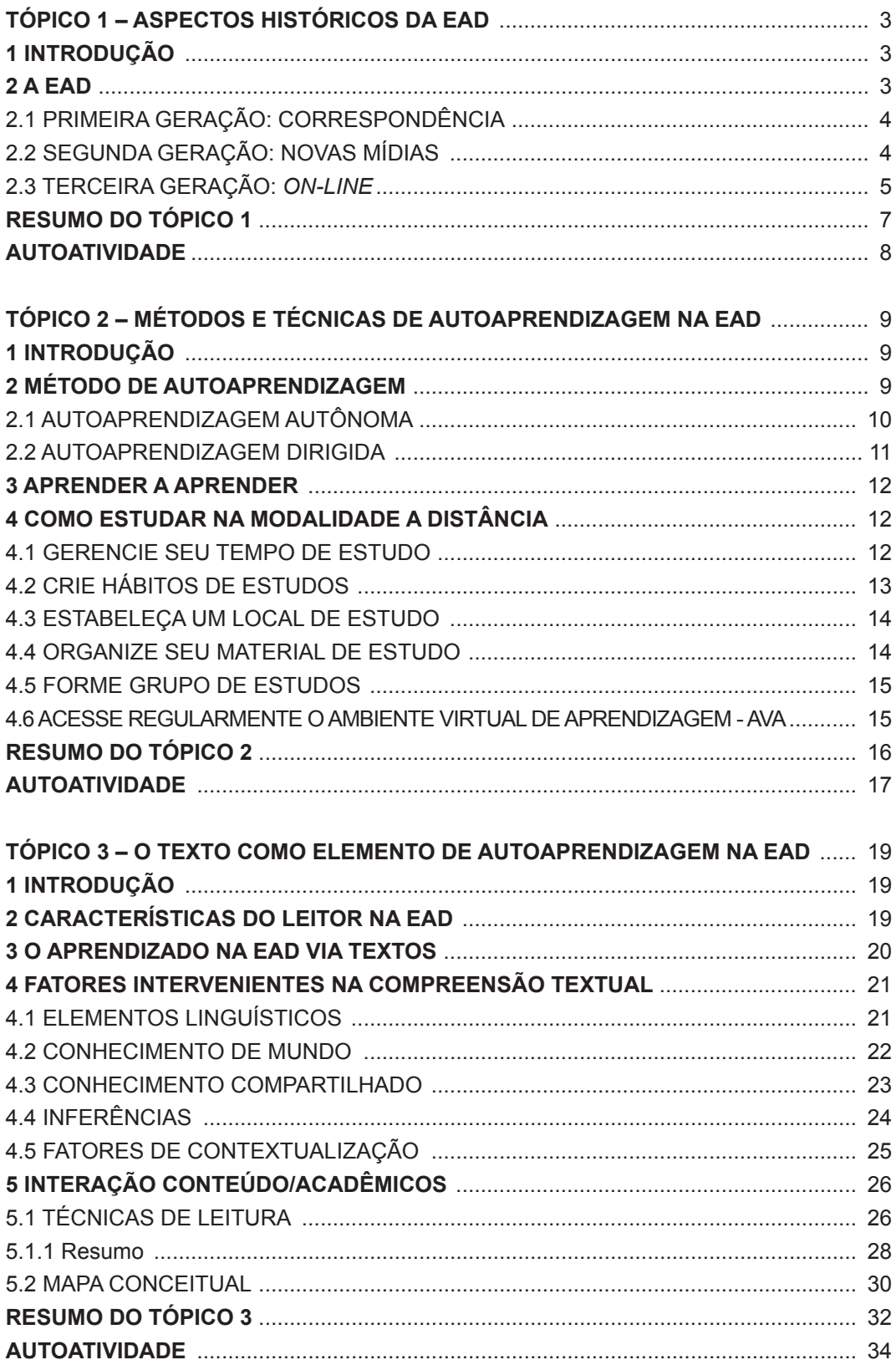

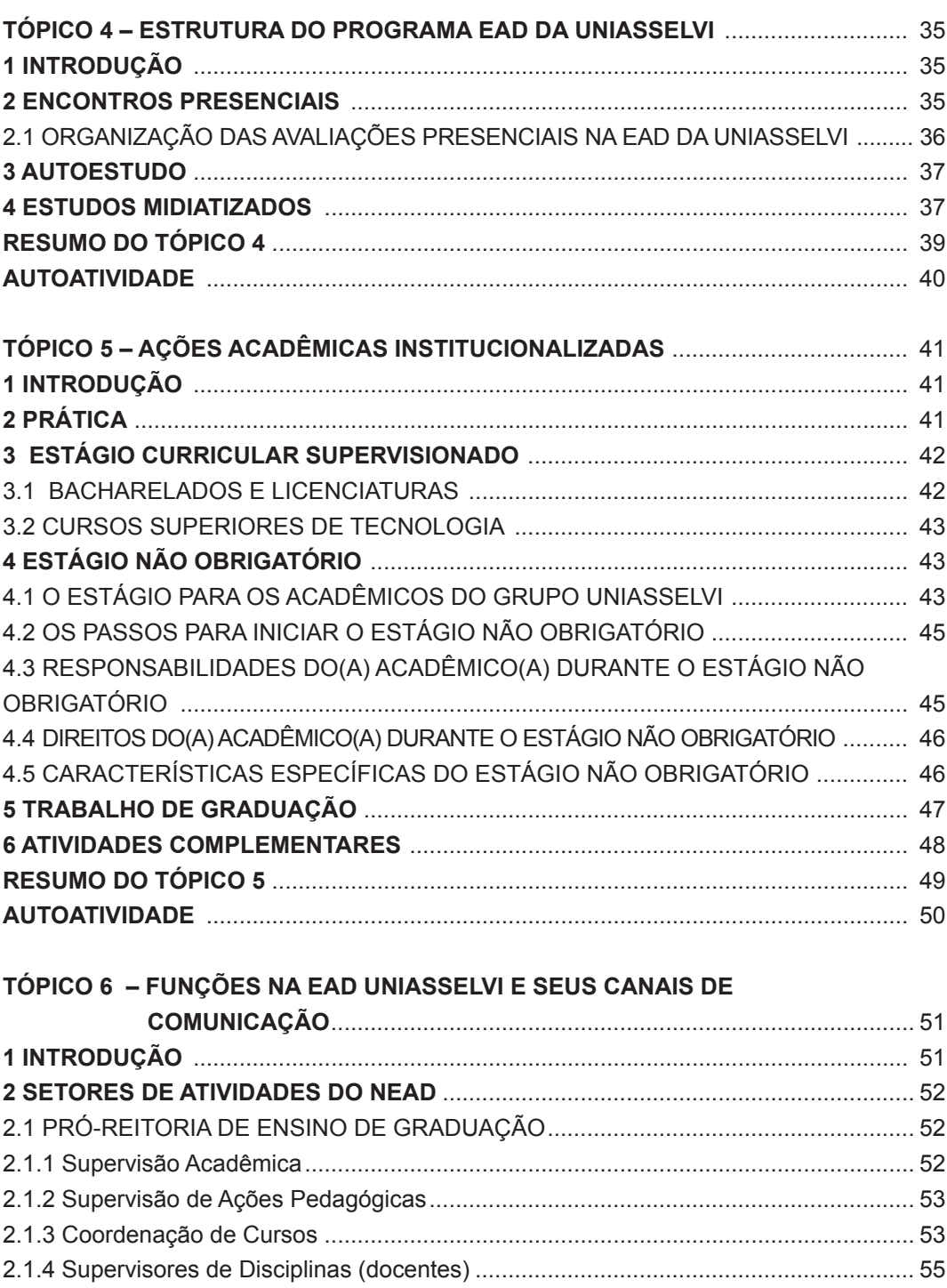

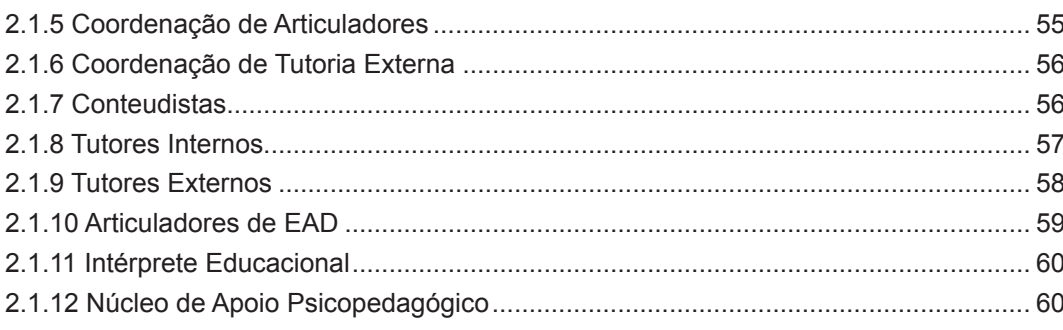

EDUCAÇÃO A DISTÂNCIA

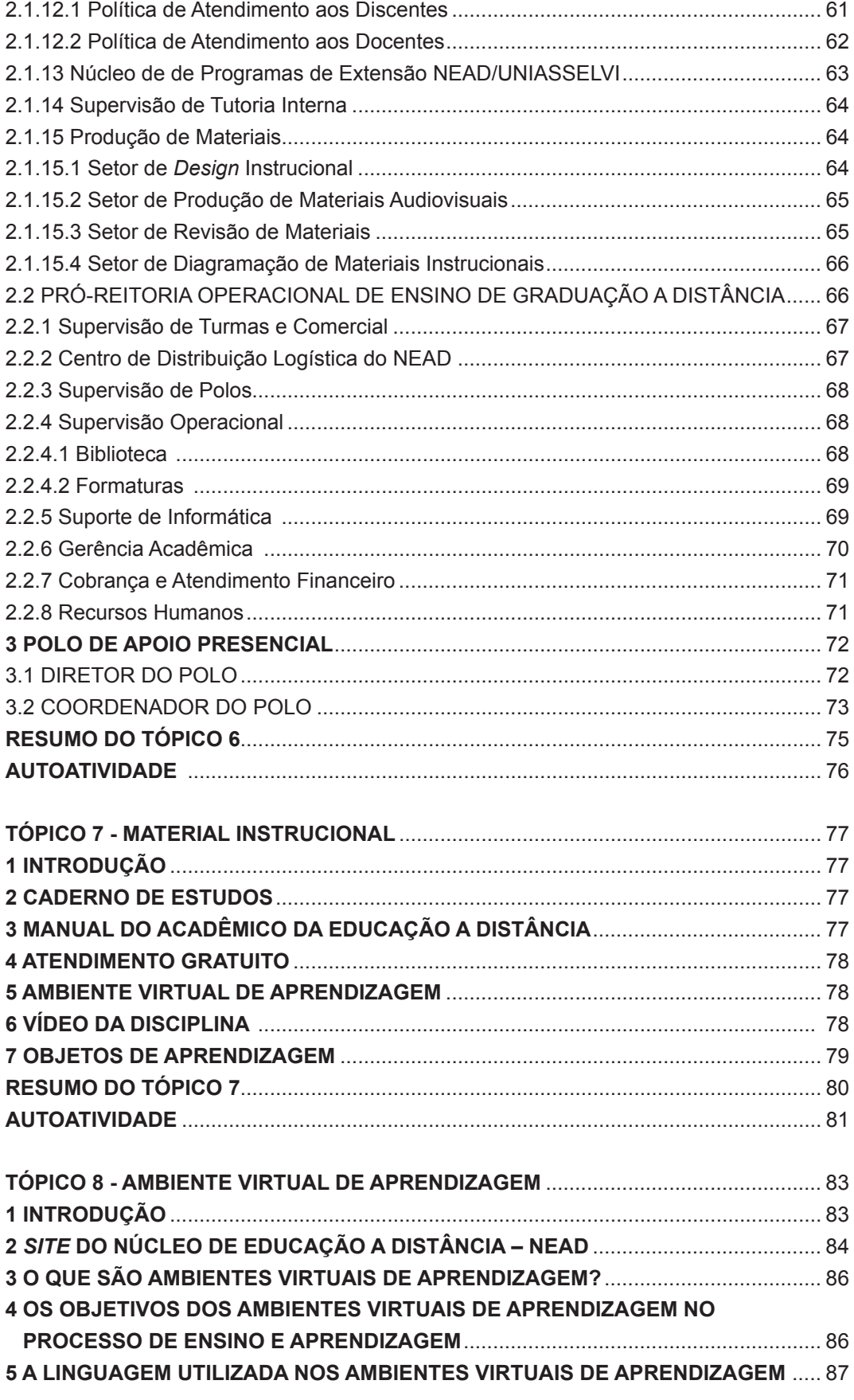

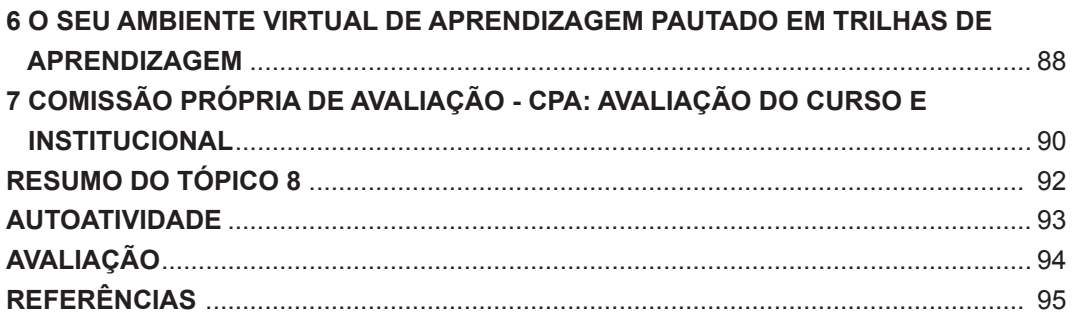

# **ASPECTOS HISTÓRICOS DA EAD**

# **1 INTRODUÇÃO**

Neste primeiro tópico, estudaremos um pouco da história da Educação a Distância. Para tanto, apresentamos a história da EAD por meio de suas três gerações.

# **2 A EAD**

Será que a história da Educação a Distância é tão recente quanto parece? É possível que você se lembre dos cursinhos técnicos disponíveis no correio, sempre muito simpáticos e convidativos. Era possível, e ainda é, fazer um curso de mecânica, desenho técnico, elétrica automotiva e tantos outros, tudo por correspondência. Lembrou? Será este o marco de início da EAD?

Alguns autores afirmam que, na verdade, a educação a distância remonta aos tempos da escrita. Podemos imaginar a revolução que este invento proporcionou. O que antes só poderia ser transmitido oralmente, a partir da escrita, pôde ser comunicado sem a necessidade de um narrador presente.

Outros autores preferem dizer que o ensino a distância só se tornou possível com a invenção da imprensa, no século XV. Estes autores destacam que a imprensa permitiu maior acesso à informação, facilitou o processo de divulgação de ideias, democratizou o conhecimento, potencializou reformas e revoluções. Enfim, outorga-se o início da EAD a partir deste marco.

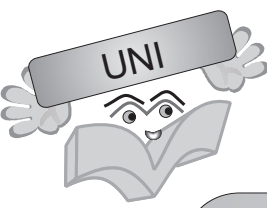

Extra, extra! JOHANN GUTEMBERG inventou a imprensa, ou melhor, inventou o primeiro mecanismo de impressão. Analistas afirmam que este invento barateou o livro, tornando a cultura acessível a um maior número de pessoas, revolucionando a comunicação. Antes de sua invenção, os livros eram reproduzidos manualmente, por copistas, o que tornava o processo demorado, caro e acessível a poucos privilegiados.

Entretanto, o consenso mais comum é de que a educação a distância se desdobra em três gerações, a começar pelos cursos de correspondência que datam do século XIX. Vamos ver um pouco mais sobre cada geração.

# 2.1 PRIMEIRA GERAÇÃO: CORRESPONDÊNCIA

A referência mais concreta para o início da EAD está no século XIX, século em que se combinaram vários fatores: a melhoria das técnicas de impressão, o desenvolvimento dos meios de transporte e os mecanismos de comunicação. Isto permitiu uma primeira experiência com o ensino por correspondência, que contava com materiais impressos e atividades enviadas pelo correio.

Na primeira geração da EAD, os materiais eram autoinstrutivos e permitiam um bom aproveitamento do cursista que fazia sua própria "caminhada". Nesse contexto, foram aprofundadas as discussões sobre o processo de autoaprendizado e sobre a necessidade de disciplina e de autonomia do estudante.

#### 2.2 SEGUNDA GERAÇÃO: NOVAS MÍDIAS

Com o desenvolvimento de novas mídias, como a televisão, o rádio e o telefone, tivemos uma segunda geração de EAD. Acompanhe a ideia que transcrevemos a seguir, de Maia e Mattar (2007, p. 22):

> Um momento importante é a criação das universidades abertas de ensino a distância, influenciadas pelo modelo da Open University britânica, fundada em 1969, que se utilizam intensamente de rádio, TV, vídeos, fitas cassetes e centros de estudo, e em que se realizaram diversas experiências pedagógicas. Com base nessas experiências, teria crescido o interesse pela EaD. Surgiram assim as megauniversidades abertas a distância, em geral as maiores, em

número de alunos, de seus respectivos países [...]. Essas experiências têm servido para repensarmos a função das universidades no futuro e modificar a educação de diversas maneiras, mas apenas na década de 1990 as universidades tradicionais, as agências governamentais e as empresas privadas teriam começado a se interessar por elas.

3

Esta segunda geração, como podemos analisar, contou com o auxílio de novas tecnologias que enriqueceram o processo de aprendizagem, favoreceram a ampla difusão da informação, permitiram uma **comunicação sincrônica** e, por fim, contribuíram para confirmar a viabilidade do ensino a distância. Um lema se definiu: tecnologia a serviço da educação. Foi assim que chegamos à terceira geração, como veremos na sequência.

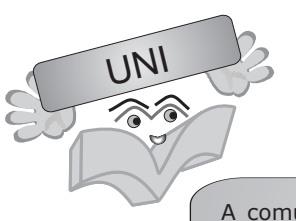

A comunicação sincrônica se dá quando duas ou mais pessoas estão em contato, em espaços diferentes, mas em tempo real.

#### 2.3 TERCEIRA GERAÇÃO: *ON-LINE*

Após o avanço das telecomunicações e com uma maior flexibilização dos processos informacionais e comunicativos, chegamos a uma terceira geração em EAD, que passou a contar com um novo recurso tecnológico: computadores ligados em rede. Isto se deu principalmente a partir de 1995, com o grande crescimento da internet, momento em que se configurou um novo espaço de interação, um espaço virtual.

Concordamos com Maia e Mattar (2007, p. 22), quando afirmam que, "[...] em relação à geração anterior, não temos mais uma diversidade de mídias que se relacionam, mas uma verdadeira integração delas, que convergem para as tecnologias de multimídia e o computador". Além disso, podemos destacar que essa geração disponibilizou vários recursos na própria residência do aluno, também chamado de aluno virtual.

Vale ressaltar que uma geração não excluiu a outra, mas complementou, tanto pela experiência e estudo que promoveu como pelo aperfeiçoamento dos materiais que foram desenvolvidos. Neste sentido, você pode observar que cada instituição apresenta cursos na modalidade de EAD em formatos diferentes. Isto se dá pela forma como cada instituição combina os recursos e as estratégias. Por isso, vemos cursos *on-line*, cursos por correspondência, cursos semipresenciais, cursos totalmente a distância, cursos mistos etc.

Maia e Mattar (2007, p. 53) nos sustentam em nossa constatação ao afirmarem que "A dose de multimídia é um dos fatores determinantes na diferenciação entre os modelos de EaD [...]" e que, "De um lado, é possível conduzir um curso a distância utilizando apenas material impresso, inclusive sem computador". Como exemplo desse modelo, temos os cursos ofertados pelo Instituto Monitor.

4

#### **RESUMO DO TÓPICO 1**

#### **Neste tópico, vimos que:**

- A História da EAD se desenvolve por meio de três gerações, que foram caracterizadas cronologicamente como: correspondência, novas mídias e geração *on-line*.
- A Primeira Geração da EAD se inicia a partir do século XIX, momento em que ocorre uma melhoria das técnicas de impressão, o que permite as primeiras experiências com o ensino por **correspondência**. Os materiais eram autoinstrutivos e o cursista fazia sua própria caminhada.
- A Segunda Geração da EAD contou com o auxílio das novas tecnologias, como a televisão, o rádio e o telefone. As **novas mídias** enriqueceram o processo de aprendizagem, permitindo uma comunicação sincrônica.
- A terceira geração, chamada *on-line*, passou a contar com um novo recurso tecnológico: computadores ligados em rede e o crescimento da internet. Nesse caso, não há apenas uma diversidade de mídias que se relacionam, mas uma integração delas. Essa geração possibilitou a EAD na própria residência do aluno, também chamado de aluno virtual.
- Uma geração de EAD não exclui a outra, sendo que as diferentes instituições de ensino apresentam cursos na modalidade EAD, com diferentes metodologias e recursos técnicos.

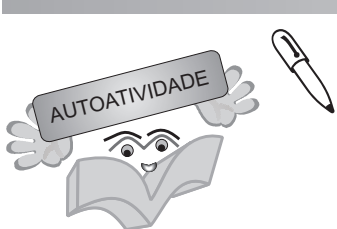

1 Do ponto de vista da história da EAD, a mesma se desdobra em três gerações. Identifique e descreva de forma breve cada uma delas.

2 Caro(a) acadêmico(a), a partir desse primeiro estudo, verifique se existem e quais são as relações que se estabelecem entre as diferentes gerações. Em outras palavras, é possível afirmar que as diferentes gerações de EAD podem ser utilizadas em um mesmo curso a distância? Descreva um exemplo.

 $\overline{\mathsf{A}}$ 

#### **MÉTODOS E TÉCNICAS DE AUTOAPRENDIZAGEM NA EAD**

# **1 INTRODUÇÃO**

Estudos têm demonstrado que cada pessoa tem um ritmo de aprendizagem diferente. Uns aprendem mais rapidamente, enquanto outros encontram mais dificuldades. A partir do ritmo de aprendizagem e da experiência de vida de cada um, é possível estabelecer alguns métodos que auxiliam nos estudos e na compreensão das questões teóricas e práticas do nosso curso. Neste sentido, este tópico apresenta algumas orientações diretamente relacionadas ao estudo na modalidade EAD, para possibilitar o aprofundamento dos seus conhecimentos e a maior otimização do tempo de estudo.

Portanto, neste tópico, o foco principal do nosso estudo é a autoaprendizagem, que é uma das características principais de quem estuda na modalidade EAD.

# **2 MÉTODO DE AUTOAPRENDIZAGEM**

De maneira geral, a autoaprendizagem é entendida como um processo que leva o estudante, por meio de textos didaticamente preparados, à aquisição de certo conhecimento e à satisfação de certa necessidade de aprendizagem, de forma autônoma, sem necessitar da intervenção direta de um professor ou participar de um curso presencial. A expressão "auto" tem inúmeros significados e se relaciona com o perfil de quem estuda na modalidade EAD. A expressão "auto" deriva do grego *autós* que significa "por si próprio", de si mesmo.

O prefixo "auto" está vinculado diretamente à nossa modalidade de estudos, pois haverá momentos em que você terá que ser um autodidata, pesquisar nos materiais e resolver as atividades de estudos que estão programadas. Esta atitude leva as pessoas a desenvolverem o seu nível de conhecimento, sabedoria e consciência, porém, para estudar nesta modalidade,

é necessária toda uma preparação de textos e materiais que o auxiliarão neste processo de aquisição do conhecimento.

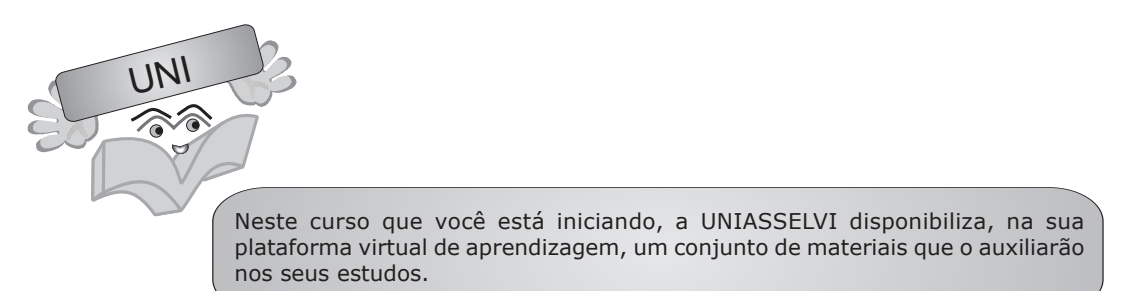

Neste sentido, a autoaprendizagem está associada à ideia de que as pessoas são as protagonistas de sua aprendizagem e de seu processo de formação. De maneira geral, são feitas duas distinções de autoaprendizagem: a autônoma e a dirigida.

# 2.1 AUTOAPRENDIZAGEM AUTÔNOMA

É um tipo de aprendizagem em que o estudante exerce pleno controle sobre seu processo de conhecimento. Nesse processo, o estudante seleciona os materiais, estuda, faz suas pesquisas, sem necessitar do apoio de pessoas, ou seja, por conta própria. Quem segue este tipo de aprendizagem é um autodidata.

Dentre os autodidatas famosos, podemos citar: Bill Gates (fundador da Microsoft), Henry Ford (fundador da Ford), Alexander Graham Bell (cineasta e inventor), Walt Disney (produtor, animador e cineasta), Albert Einstein (físico), José Saramago (escritor) e Machado de Assis (escritor).

A este tipo de aprendizagem podemos relacionar os estudantes que buscam cursos a distância e que têm as seguintes atitudes:

> [...] reconhecem suas necessidades de estudo, formulam objetivos para o estudo, selecionam conteúdos, projetam estratégias de estudo, arranjam materiais e meios didáticos, identificam fontes humanas e materiais adicionais e fazem uso delas, bem como quando eles próprios organizam, dirigem, controlam e avaliam o processo de aprendizagem. (PETERS, 2001, p. 95).

Estas são atitudes que caracterizam uma aprendizagem autônoma, pois tais estudantes buscam informações que complementem o seu trabalho ou sua formação. A preocupação principal não é simplesmente obter um título ou um diploma, mas ser conhecedor de determinado assunto e aberto para o futuro.

#### 2.2 AUTOAPRENDIZAGEM DIRIGIDA

Ao contrário da aprendizagem autônoma, a aprendizagem dirigida ou guiada é organizada e sistemática. Geralmente, este tipo de aprendizagem é organizado por uma instituição de ensino que prepara os materiais de estudos para serem seguidos pelos seus alunos e tem um objetivo a ser alcançado, que é fazer um determinado curso com formação específica ou seguir um programa de ensino. Além do mais, a instituição organiza determinado curso com antecedência e prepara todas as suas etapas para que seja realizado num tempo predeterminado.

Para este tipo de aprendizagem, é necessária uma equipe multidisciplinar, que pense e organize todo o processo, produzindo materiais de estudos especialmente para este fim, com conteúdos específicos a cada curso e atividades que facilitem a autoaprendizagem, além de guias que orientem o estudante em todas as etapas de estudos.

Enfim, este é um método de aprendizagem cuja preocupação não está centrada no professor, mas no estudante, que é o foco de todo este processo.

A respeito da questão da aprendizagem em EAD, Maia e Mattar (2007, p. 83-84) apresentam duas ideias sobre as quais é importante refletirmos:

> Em primeiro lugar, em EAD, o centro do processo de ensino e aprendizagem não é mais o interesse do professor na disciplina, mas, sim, o que o aluno precisa aprender. O aprendiz, portanto, deve ser levado em conta na fase do planejamento e da implementação da experiência de aprendizado a distância, e não apenas no final, quando o conteúdo de um curso a distância já estiver pronto.

> Em segundo lugar, esse aprendiz não precisa mais estar fisicamente presente em um ambiente para aprender: ele o faz em qualquer lugar. Além disso, seu aprendizado é também contínuo e permanente: o estudo não é mais encarado, em nossa sociedade, como algo que deva ocorrer somente em determinado momento da vida, mas, sim, algo que deve nos acompanhar por toda a vida, isto é, tempo e espaço não são mais limites para as ambições de conhecimento do aprendiz virtual.

Em suma, a preocupação principal das instituições que oferecem EAD é com o aprendizado do estudante. Além do mais, o estudante pode aproveitar todos os momentos de que dispõe para se dedicar aos seus estudos, já que a aprendizagem é entendida como algo contínuo e permanente. A EAD exige "[...] um aprendiz autônomo e independente, mais responsável pelo processo de aprendizagem e disposto à autoaprendizagem" (MAIA; MATTAR, 2007, p. 85).

#### **3 APRENDER A APRENDER**

Ao estudar na modalidade a distância, os recursos da informática e os autoestudos podem potencializar o desenvolvimento dessas competências, dependendo de sua motivação. O desafio é "[...] desenvolver diferentes abordagens para o seu aprendizado – de maneira que ele se torne capaz de 'aprender a aprender' com as diferentes situações que enfrentará na vida, não apenas em uma instituição de ensino formal". (MOORE; KEARSLEY, 2008, p. 84). O ato de aprender é um processo que está vinculado ao tipo de inteligência, à dedicação aos estudos e à atividade profissional.

Vivemos em uma sociedade em que a aprendizagem é um dos principais requisitos. Não se trata apenas de aprender coisas que dizem respeito ao nosso interesse, mas de saber relacionar os conhecimentos que temos com a realidade que está em constante processo de transformação. Em virtude da diversidade e da necessidade de informações, faz-se necessário estar sempre aprendendo.

Podemos afirmar que "aprender a aprender" é mobilizar seus conhecimentos numa atitude pró-ativa, cooperativa e aberta para as diferentes situações da vida. Segundo Duarte (2004, p. 30), "[...] o lema 'aprender a aprender' é apresentado como uma palavra de ordem que caracteriza uma educação democrática".

#### **4 COMO ESTUDAR NA MODALIDADE A DISTÂNCIA**

Responsabilidade, perseverança e dedicação são as características de um bom estudante. Se você tem estas características, possui todos os ingredientes para o êxito nos estudos na modalidade a distância. Além destas características, aproveitar o tempo de estudos também ajuda. Na sequência, apresentamos alguns passos que servem de guia para os seus estudos.

#### 4.1 GERENCIE SEU TEMPO DE ESTUDO

A vida do ser humano gira em torno do tempo. É um recurso com o qual todos contam com a mesma quantidade: 24 horas diárias. Muitos filósofos contemporâneos entendem o tempo como "[...] 'experiência vivida', como 'duração para', como manifestação de uma 'temporalidade.'" (MORA, 1998, p. 682). Apesar de cada um interpretar o tempo de uma maneira diferente, temos a mesma quantidade de tempo.

Quando realizamos uma atividade que nos agrada, parece que o tempo passa rápido demais; ao contrário, quando uma atividade é cansativa ou não nos agrada, o tempo parece não passar. A partir desta sensação de que o tempo tem ritmos diferentes para cada um, podemos concluir que "O tempo não é um dado da natureza, mas, sim, uma criação cultural que faz parte do sistema de crenças dos homens" (PETTA; OJETA, 2001, p. 4) ou seja, ele não pode ser conhecido verdadeiramente.

Geralmente, quando dizemos que não temos tempo, na realidade, não temos controle do tempo e não sabemos aproveitá-lo em nossas atividades. Por isso, uma das formas de aproveitá-lo é se organizar para aproveitar todos os momentos de nossa vida. Isto significa dizer que o estudante precisa organizar o seu tempo para se dedicar aos estudos, à família e às atividades religiosas e profissionais. Ao organizarmos o tempo de estudo, estabelecemos metas claras e sabemos o que queremos alcançar em nossos estudos. Além de todas estas questões apresentadas, queremos destacar que a organização do tempo está diretamente relacionada à qualidade das informações, e não à sua quantidade. Por isso, não confunda longas horas de estudos com produtividade.

Com relação ao tempo de estudos, Maia e Mattar (2007, p. 88) fazem a seguinte afirmação:

> É essencial planejar o tempo de estudo necessário, indicando em cada dia da semana o que se estudará. Ao contrário do que muitas pessoas pensam, o estudo a distância toma mais tempo do que cursos presenciais. Sendo assim, o aluno precisa desenvolver habilidades para gerenciar seu tempo de estudo.

O planejamento do tempo de estudo diz respeito ao tempo disponível às atividades diárias para a leitura do Caderno de Estudos, à resolução das autoatividades ou aos estudos das avaliações. Uma das melhores formas de aproveitar o tempo de estudos é criar rotinas e estabelecer metas diárias a serem alcançadas. Além disso, é necessário organizar seu tempo para interagir com o Tutor e com os seus colegas, por intermédio da plataforma virtual de aprendizagem. Estas situações apresentadas requerem um planejamento e uma organização, para que sejam realizadas em tempo hábil e da melhor forma possível.

Além das questões já apresentadas quanto à organização do autoestudo, Maia e Mattar (2007, p. 89) afirmam que é importante "[...] aprender a gerenciar prioridades. O que é mais importante? O que é urgente?".

#### 4.2 CRIE HÁBITOS DE ESTUDOS

Muitos têm dificuldades de concentração nas atividades que estão desenvolvendo e acabam atrapalhando o seu aprendizado, pois iniciam um estudo e não dão continuidade. A falta de concentração faz com que o estudante se desligue do seu objeto de estudo e ocupe a

mente com outras coisas. A concentração deve ser treinada. O estudante deve disciplinar sua atenção. A exemplo de um jogador de futebol que se dedica horas e horas treinando para ter um bom desempenho nas competições, o estudante precisa exercitar sua concentração.

Por isso, é necessário estabelecer uma lista de prioridades que institui ordem. Esta atitude ajuda a combater o hábito de adiar as tarefas. Se um atleta não estabelece uma rotina de treinamentos ou não treina todos os dias, provavelmente não obterá bons resultados em suas competições. Da mesma forma que o atleta procura disciplinar suas ações, o estudante precisa estabelecer uma rotina de estudos. É exatamente assim que funciona.

Para que você possa ter êxito em seus estudos, é fundamental se organizar. Verifique as atividades que você terá que desenvolver em cada uma das disciplinas. Reserve, todos os dias, um tempo para os estudos. Caso contrário, criará uma série de dificuldades que o levarão a perder o foco de sua atenção.

#### 4.3 ESTABELEÇA UM LOCAL DE ESTUDO

Destine um local para seus estudos onde não seja perturbado. Desta forma, você pode aumentar sua concentração. Em sua casa, por mais simples que possa parecer, destine um cômodo ou um espaço que seja bem ventilado e iluminado para montar seu local de estudos ou seu escritório. Este lugar deve estar arrumado de tal forma que a atividade de estudo se transforme em um ritual e em um momento especial. Neste local, vá construindo um acervo bibliográfico para consultas ou tenha sempre à vista os livros que você possui e que são importantes para seus estudos. Não aconselhamos comer, ver televisão, ouvir música ou receber chamadas telefônicas em seu local de estudo.

Além da sua casa, você pode aproveitar o seu local de trabalho, caso isto seja possível. Para muitos, sempre é possível aproveitar o tempo entre uma atividade e outra para fazer uma leitura ou resolver uma atividade. Entretanto, provavelmente você será interrompido a qualquer momento. Mesmo que você estude em seu local de trabalho, destine, em sua casa, um espaço para seus estudos.

#### 4.4 ORGANIZE SEU MATERIAL DE ESTUDO

Deixe seu material de estudo sempre num mesmo lugar. Assim, você não perderá seu tempo procurando-o antes de iniciar seus estudos. Além disso, procure adquirir um bom dicionário de língua portuguesa ou um dicionário específico da área de seu curso, para que, quando surgirem dúvidas e dificuldades de compreensão sobre um determinado assunto, uma palavra cujo significado não recorda ou um termo técnico que não conhece, você possa esclarecer naquele exato momento. Estas são atitudes que ajudarão em seus estudos e, consequentemente, você aproveitará melhor o seu tempo.

#### 4.5 FORME GRUPO DE ESTUDOS

Uma maneira eficaz de aprendizagem é formar grupos de estudo. Geralmente, nos cursos de graduação, muitos estudantes se reúnem para estudar uma determinada disciplina ou assunto em que a dificuldade é comum. Um grupo de estudo não deve ter um número de pessoas superior a 6, pois quando começam a surgir dificuldades, muitas podem não participar ativamente da discussão. Já em pequenos grupos, cada membro participará mais ativamente e assumirá mais responsabilidade. Para que o grupo de estudo tenha êxito, cada um deve respeitar as opiniões dos outros, ter uma participação ativa, estar de acordo com os propósitos a que se propõe e se comprometer com as atividades.

Um bom grupo de estudo deve ter:

- um cronograma com os dias de estudo;
- hora para começar e terminar;
- todos os membros do grupo com o mesmo objetivo;
- o assunto a ser estudado definido;
- um integrante do grupo responsável pela coordenação dos encontros.

Fazer revisões da matéria em grupo pode ser uma boa metodologia de estudo, pois quando você dá uma explicação a alguém, por mais simples que ela seja, ajuda a fixar os conhecimentos adquiridos.

#### 4.6 ACESSE REGULARMENTE O AMBIENTE VIRTUAL DE APRENDIZAGEM - AVA

Um dos mecanismos excelentes de interação e colaboração entre acadêmicos, tutores e os supervisores de disciplinas (docentes) é o Ambiente Virtual de Aprendizagem (AVA). Neste ambiente, você encontra vários recursos que o auxiliarão em seus estudos.

Procure acessar frequentemente a Trilha de Aprendizagem no Ambiente Virtual de Aprendizagem e, assim, usufruir as informações nele disponíveis para o desenvolvimento do seu curso.

## **RESUMO DO TÓPICO 2**

#### **Neste tópico, vimos que:**

- A autoaprendizagem é uma das principais características de quem estuda na modalidade EAD. Ela é entendida a partir de duas distinções: a autoaprendizagem autônoma e dirigida.
- A **autoaprendizagem autônoma** é um tipo de aprendizagem em que o estudante controla plenamente o seu processo de conhecimento, através da seleção de materiais, estudo, pesquisas, sem utilizar o apoio de outras pessoas. Esse tipo de estudante chama-se "autodidata". A sua preocupação principal não é receber um título, mas ser conhecedor de determinado assunto.
- A **autoaprendizagem dirigida** é, ao contrário da autônoma, uma aprendizagem guiada. É organizada e sistematizada, geralmente, por uma instituição de ensino que prepara os materiais de estudo a serem seguidos pelos acadêmicos. Esse tipo de aprendizagem não está centrado no professor, mas no estudante, que é o foco de todo o processo.
- Para o desenvolvimento de uma **autoaprendizagem autônoma** é necessário que o estudante: tenha uma postura autônoma e independente; realize o planejamento de seu tempo de estudo e crie hábitos de estudo em local organizado e tranquilo.
- É importante a formação de pequenos grupos de estudos, pois facilita a aprendizagem.
- É necessário acessar regularmente o Ambiente Virtual de Aprendizagem, no qual o acadêmico encontrará: cadernos virtuais, material de apoio, biblioteca virtual, laboratório pedagógico, objetos de aprendizagem, fórum e ferramenta de contato.

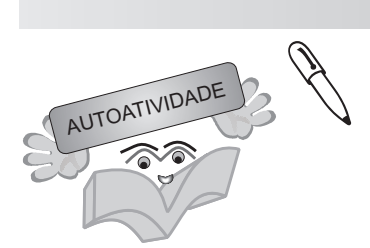

1 Quais são as diferenças entre autoaprendizagem autônoma e autoaprendizagem dirigida?

2 Quais são as características necessárias para estudar na modalidade a distância?

#### **O TEXTO COMO ELEMENTO DE AUTOAPRENDIZAGEM NA EAD**

17

# **1 INTRODUÇÃO**

Neste tópico, o foco continua sendo os métodos de autoaprendizagem, mas na perspectiva do texto, como ferramenta que possibilita a mediação entre os conteúdos do caderno, o Conteudista, o Supervisor de Disciplinas (docente), o Tutor Interno, o Tutor Externo e você. Na modalidade a Distância, o texto cumpre uma missão especial: levar até você os conteúdos na forma de cadernos de estudos. Eles ocupam posição de destaque, já que, além do conteúdo, devem permitir e instigar a sua participação, como leitor ativo, capaz de explorálos e manipulá-los visando à autoaprendizagem.

# **2 CARACTERÍSTICAS DO LEITOR NA EAD**

Ao optar por fazer um curso de graduação a distância, você está sugerindo que tem autonomia suficiente para continuar seus estudos a partir da sua própria organização e disciplina em relação a tempos e a locais. Os cadernos de estudos planejados na modalidade EAD partem do pressuposto de que a responsabilidade pelo grau de aprendizado a ser alcançado envolve, entre outros fatores, principalmente, uma postura ativa e não contemplativa: "Os alunos frequentemente não compreendem que precisam assumir uma grande responsabilidade por seu aprendizado em um curso de educação a distância e não esperar que o instrutor ou o orientador os conduza." (MOORE; KEARSLEY, 2008, p. 190).

Neste sentido, será necessário que você encontre um espaço em suas prioridades, como trabalho, família e vida social, para realizar as leituras e atividades de estudos sugeridas nos cadernos. A ideia de que na EAD o aprendizado requer menos envolvimento não passa de mito. Tanto para estudantes quanto para professores, o grau de atividades aumenta consideravelmente, em especial para você. É exclusivamente sua a decisão de ler o material no horário do almoço, no fim do dia, no final de semana, no seio da família ou com os amigos ou, ainda, isoladamente. Daí a necessidade de autonomia e disciplina para conduzir bem sua

aprendizagem. Conforme Moore e Kearsley (2008, p. 246), precisamos da "[...] capacidade do aluno para construir significado e a disposição necessária para iniciar e persistir em uma iniciativa de aprendizagem".

A abordagem adotada nos cadernos pretende ser bidirecional, ou seja, envolve não um emissor que impõe (é autoritário) sua mensagem ao leitor, e sim prevê um leitor que explora o texto, constrói suas hipóteses, articula seus conhecimentos com o que está sendo apresentado; enfim, que participa ativamente na construção do sentido do texto, que dialoga com o que está sendo dito. "O aprendizado será socialmente válido e significativo se os alunos conseguem criar significado a partir do conteúdo, assimilando ou incluindo novas ideias e conceitos em suas estruturas de conhecimento existentes." (MOORE; KEARSLEY, 2008, p. 246).

Esperamos ter evidenciado que sua autonomia e iniciativa são essenciais para a construção do seu conhecimento. Nesta perspectiva, contamos com um leitor ávido, capaz de compreender e analisar criticamente a realidade social, para que dela possa participar. Por isso, afirmamos anteriormente que o texto é bidirecional. Até porque o caderno não esgota todo o conhecimento disponível. O conteúdo apresentado é um recorte das áreas do conhecimento, feito a partir das experiências e dos conhecimentos do conteudista. Contudo, esse mesmo conteúdo não é estático, "[...] o conhecimento evolui de forma incontrolável." (NEDER, 2005, p. 183).

Desejamos encontrar e estimular em você esse perfil ativo, autônomo, disciplinado e responsável. Estas características são essenciais também a um bom leitor. Isto mesmo! Ainda que você não tenha se conscientizado, na EAD, esta é uma das habilidades mais importantes dos estudantes. Contudo, para que realmente você possa ampliar seus conhecimentos, sua leitura não pode ser feita de qualquer jeito. Deve ser uma atividade calculada, ou seja, a leitura, na EAD, é conduzida por algum objetivo. Num determinado estágio, você pode até decidir ler por ler, mas teremos um estágio mais avançado de leitura. Entretanto, neste momento, queremos que você reconheça o quão importante é a forma como abordamos um texto.

Para tanto, se você ainda possui dificuldades em manipular textos, material essencial na EAD, já que é a partir deles que você terá acesso aos conteúdos, vamos auxiliá-lo nesta tarefa, para que você possa controlar e guiar sua leitura nos próximos Cadernos de Estudos. A seguir, discutimos alguns aspectos envolvidos na compreensão do texto.

#### **3 O APRENDIZADO NA EAD VIA TEXTOS**

Quando lemos um texto, precisamos ter em mente com que objetivo estamos fazendo essa atividade. Sim, porque não lemos à toa. Pense bem: você não lê uma bula de remédio a toda hora, apenas quando precisa saber se algum componente da fórmula do remédio pode causar efeito colateral (alergias, dores de cabeça, náuseas etc.); não compra revista para ler anúncios, e sim as matérias; enfim, a lista aqui aumenta à medida que somos leitores competentes. O perfil de um leitor competente envolve as seguintes características: "[...] é

autônomo na busca de novos conhecimentos, no estudo; tem interesse em aprender e tem prazer em estudar." (Medeiros, 2007, p. 85).

O leitor competente não vê o texto como objeto sagrado, dono da verdade. Ele o questiona, o percorre procurando saber quem o escreveu, pistas que confirmem sua interpretação, percebe implícitas ironias, mas, sobretudo, porque tem um objetivo. Quando temos um objetivo, a leitura torna-se mais agradável e útil acima de tudo, principalmente quando relacionada à autoaprendizagem na EAD.

Pense em como a leitura está presente nas situações mais corriqueiras: para viajar, você consulta um mapa a fim de não perder tempo dando voltas e gastando combustível; para decidir se vai investir na bolsa ou fazer um investimento mais conservador, você acompanha os jornais; para saber como lidar com diferentes personalidades, você precisa estudar os diferentes perfis e comportamentos. Enfim, cada ação anteriormente descrita exige leituras.

Ao ler os cadernos de estudos, fique atento aos objetivos propostos, pois eles devem guiar sua leitura. Aliás, cada unidade foi escrita e organizada a partir desses objetivos, para que você possa avaliar sua autoaprendizagem. Esta é a primeira atitude que você deve ter ao manusear cada caderno: verificar os objetivos propostos para a sua aprendizagem, os quais foram construídos a partir da perspectiva do saber fazer.

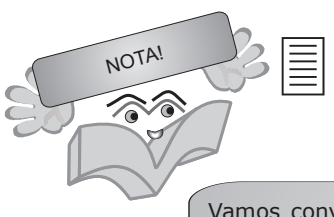

Vamos conversar sobre outros conhecimentos necessários para uma leitura que conta com a participação de um sujeito como leitor ativo.

#### **4 FATORES INTERVENIENTES NA COMPREENSÃO TEXTUAL**

Nas linhas a seguir, comentaremos brevemente como você pode se preparar para manipular um texto. Compreender o que está envolvido no ato de leitura ajuda-nos a perceber por que, às vezes, encontramos dificuldades e, principalmente, não somos os únicos a tê-las. Veja como os elementos linguísticos, o conhecimento de mundo, o conhecimento compartilhado, as inferências e os fatores de contextualização atuam na construção de sentidos do texto.

# 4.1 ELEMENTOS LINGUÍSTICOS

Os elementos linguísticos (linguagem verbal) e não linguísticos (linguagem não verbal) formam o que denominamos texto.

Para sermos mais específicos, os elementos linguísticos correspondem ao que conhecemos por advérbios, conjunções, numerais, pronomes e outros elementos. É a partir destes elementos que formamos os textos. Portanto, se a organização destes elementos na superfície textual não for adequada, certamente o leitor terá dificuldades em compreender o texto.

Os elementos linguísticos funcionam como pistas para a ativação dos conhecimentos armazenados em nossa memória. Além disso, sua relação no interior do texto veicula sentidos, pois alguns deles retomam ideias (coisas já ditas) e outros apontam para elementos que ainda serão apresentados para o leitor, ou seja, esses elementos participam da coesão textual. São fundamentais, portanto, para construir a coerência do texto (KOCH, 2006).

Coerência e coesão são fenômenos distintos. De forma breve, podemos dizer que a coesão (uso dos elementos linguísticos para articular as ideias no interior do texto) auxilia no estabelecimento da coerência.

Por coerência, devemos entender um texto que produz sentido, para determinados interlocutores, numa determinada situação de interlocução humana (VAL, 2004). Além da coesão, outros fatores ajudam a promover a coerência de um texto. Por exemplo, o uso de determinadas palavras ou expressões também afeta a coerência, pois essas palavras criam relações de sentido que contribuem ou prejudicam a compreensão textual. Aqui, porém, o terreno já é da semântica, e não faz parte dos objetivos deste caderno entrar nesta área.

Você sabe o que é semântica? É o estudo do significado, dos problemas que o significado pode causar.

Portanto, ao identificar palavras desconhecidas, observe o contexto em que ela está inserida, sirva-se do dicionário. Ele estará presente nesse momento para explicar o que pode causar dificuldade à sua compreensão e, consequentemente, à percepção do texto como coerente e à aprendizagem do conteúdo. Cada área do conhecimento conta com uma terminologia própria. Portanto, é provável que, às vezes, os conteudistas tenham que usá-las.

#### 4.2 CONHECIMENTO DE MUNDO

Para ampliar ou melhorar sua aprendizagem, use os conhecimentos que você acumulou ao longo de sua vida para tentar compreender o conteúdo apresentado.

> [...] conhecimento implica informação interiorizada e adequadamente integrada nas estruturas cognitivas de um sujeito. É algo pessoal e intransferível: não podemos transmitir conhecimentos, só informação, que pode (ou não) ser convertida em conhecimento pelo receptor, em função dos diversos fatores

(os conhecimentos prévios do sujeito, a adequação da informação, sua estruturação etc.). (ADELL, 1997 apud FIORENTINI, 2003, p. 17).

É comum termos dificuldades ao lermos um assunto completamente novo para o qual não encontramos nenhum "gancho" em nossa experiência. Esses "ganchos" fazem relação com o conhecimento que temos arquivado em nossa memória. Se você ativá-los, isto é, se estiver fazendo uma leitura engajada, ou seja, consciente dos objetivos que deve alcançar e atento às tentativas de aproximação do conteúdo com o seu dia a dia, é bem provável que o grau de dificuldade para dialogar com o texto diminua.

Conforme Koch (2006), nosso conhecimento de mundo é armazenado em blocos, chamados de modelos cognitivos, muito úteis se forem utilizados no momento da leitura. Assim, entendemos por que às vezes consideramos determinadas explicações óbvias ou desnecessárias. Vejamos quais são esses modelos cognitivos:

- *Frames:* conhecimentos armazenados sob "rótulos". Exemplo: férias, Natal, Carnaval. Para estes termos, não são necessárias muitas explicações, mentalmente já fazemos uma série de associações.
- Esquemas: conhecimentos armazenados em sequência temporal ou causal. Exemplo: como dirigir um automóvel. Depois de aprendermos, essa ação é automática.
- Planos: conjunto de conhecimentos sobre como agir para conseguir objetivos. Exemplo: para comprar um apartamento no litoral, você precisa planejar suas finanças, estabelecer prioridades a fim de economizar a quantia necessária.
- *Scripts:* conjunto de conhecimentos sobre modos de agir altamente estereotipados em dada cultura. Exemplo: ninguém precisa nos dizer como agir num funeral.
- Superestruturas ou esquemas textuais: conjunto de conhecimentos que temos sobre os vários tipos de textos. Quanto mais lidarmos com textos diferentes, *e-mails*, notícias, artigos, resenhas, contos, crônicas, piadas, charges, maior é nosso conhecimento sobre sua função na sociedade, sobre como lê-los e como explorá-los.

# 4.3 CONHECIMENTO COMPARTILHADO

Além do conhecimento de mundo, o conhecimento compartilhado nos auxilia ao longo da leitura. Sim, porque é pouco provável que você conheça alguém que tenha exatamente o mesmo conhecimento de mundo que o seu. O conhecimento compartilhado faz parte do planejamento de quem escreve um texto, pois, assim, não é necessário colocar tudo no papel.

Algumas coisas ficam subentendidas no texto, porque quem escreve acredita que o leitor (público-alvo) deva ter um certo conhecimento do assunto e que conseguirá preencher as lacunas que o texto vai deixando.

> Cada aluno precisa elaborar seu próprio conhecimento por meio de um processo de inserção pessoal das informações em estruturas cognitivas previamente existentes. É a interação com o conteúdo que resulta nas alterações da compreensão. Na educação a distância, o conteúdo necessário para esse processo é criado e apresentado pelos profissionais que elaboram o curso e ajudam cada aluno à medida que ele interage com o conteúdo e o transforma em conhecimento pessoal. (MOORE; KEARSLEY, 2008, p. 152).

Portanto, é importante você parar para refletir quando forem sugeridas as atividades de estudo. Dessa forma, você ganha tempo para fazer associações com suas experiências acadêmicas, profissionais ou particulares e compreender melhor o texto. Contudo, um texto não pode apresentar apenas informação já conhecida (velha), o que nos leva ao tédio e ao afastamento da leitura; por isso, a estratégia de escrita usada nos cadernos, primeiro explora o que você já conhece para, só depois, avançar no aprofundamento dos conteúdos.

# 4.4 INFERÊNCIAS

São processos pelos quais usamos nosso conhecimento de mundo para estabelecer uma relação não explícita entre frases ou trechos nos textos, ou seja, é a nossa capacidade de ler as entrelinhas, de atingir os diversos níveis de implicitude para melhor interpretar um texto. Nem tudo é explicitado nos textos por diversas razões. Uma delas você já conhece: o autor julga que o leitor será capaz de usar o seu conhecimento de mundo para interpretar. A outra pode ser porque o autor não quer mesmo explicitar sua intenção.

Fazemos, automaticamente, inferências a todo o momento. Se você acha que não, então veja como o fragmento a seguir ilustra como as inferências acontecem:

> Em encontro com jornalistas em Berlim, o chanceler alemão e o presidente do Brasil, Luis Inácio da Silva, foram perguntados sobre como reagiriam se houvesse uma resolução da ONU a favor de uma ação militar para desarmar o Iraque. Lula preferiu responder à pergunta sobre um apoio do Brasil à guerra, com uma brincadeira: 'No Brasil, há um ditado que diz que um bom político pensa e depois responde. Hoje eu digo, um político melhor ainda pensa e não responde.' (JORNAL NACIONAL, TV Globo, 27 abr. 2003; JORNAL DO BRASIL, 28 jan. 2003 apud CALDAS-COUTHARD; SCLIAR-CABRAL, 2008, p. 209).

Nesta situação, conforme Caldas-Couthard e Scliar-Cabral (2008, p. 210-211), Lula não respondeu o que lhe foi perguntado de maneira explícita, pois anteriormente havia sido alvo de críticas por ter explicitado seu posicionamento sobre o assunto. Assim, deu opções de interpretação para o seu comportamento e evitou potenciais conflitos (nacionais e internacionais). E você também foi capaz de entender a resposta de Lula, porque compartilha

princípios comunicativos, sociais e culturalmente estabelecidos, que "[...] não só nos ajudam a comunicar mais do que aquilo que dizemos, como também a tomar decisões sobre comportamento considerado apropriado às posições dos participantes e à situação que se encontram." (CALDAS-COUTHARD; SCLIAR-CABRAL, 2008, p. 210-211).

É útil, então, que você, ao ler o caderno, também fique atento, visto que, possivelmente, o conteúdo poderá ser afetado pela experiência do autor e sua linha de atuação. "Nesse sentido, ao leitor não é mais pedido que faça somente inferências para decifrar as associações feitas pelo autor do texto, mas também é solicitado que ele mesmo faça as associações e produza as inferências que suas associações provocam." (CORREIA; ANTHONY, 2003, p. 67).

# 4.5 FATORES DE CONTEXTUALIZAÇÃO

Os fatores de contextualização ancoram o texto numa situação comunicativa e, assim, facilitam a compreensão do texto na autoaprendizagem. Portanto, é bom você ficar atento aos elementos a seguir. Eles ajudam a entender por que determinados textos dizem o que dizem.

Podemos classificar esses fatores em dois grupos: os contextualizadores propriamente ditos e os perspectivos.

Os **contextualizadores** propriamente ditos auxiliam a percepção do texto na situação comunicativa. Os dados que ajudam você a realizar essa tarefa são:

- localização local, cidade, país em que a obra foi publicada;
- data mês e ano em que foi publicada a obra;
- assinatura quem escreve o texto;
- elementos gráficos disposição na página, ilustrações, localização do texto na obra (caderno, seção, página).

Os perspectivos cumprem o papel de avançar numa perspectiva de interpretação possível, contextualizam o texto para o leitor, gerando expectativas. Os fatores perspectivos são:

• título – sugere a intenção do autor e orienta a leitura, pois antecipa o conteúdo do texto e já recorta as possibilidades de expectativas possíveis. Para tanto, você deve ficar atento aos títulos do caderno. Eles foram planejados para que, ao encontrá-los, seja possível prever, de certa forma, o que você encontrará naquela seção;

• início do texto – cumpre funções bem marcadas em relação ao que será dito a seguir: se o texto inicia com a expressão "por exemplo" ou "era uma vez", já é possível orientarmos nossa leitura. São várias as formas de iniciar um texto. Tudo depende da intenção de quem escreve.

# **5 INTERAÇÃO CONTEÚDO/ACADÊMICOS**

Queremos começar esta parte final do tópico com a leitura do fragmento a seguir:

[...] pensar a aprendizagem como processo social, em que os níveis de entendimento a que se chega dependem do compartilhar e do negociar, faz com que sujeitos e comunidades construam conhecimentos, habilidades, conceitos que, por sua vez, constituam-se em poder para reformular, reordenar e transformar o mundo em que vivem, a partir de um contínuo refletir sobre a ação, durante a ação. (SCHÖN, 1983, p. 42 apud FIORENTINI, 2003, p. 19).

Como deve ter ficado claro anteriormente, sua aprendizagem depende significativamente da forma como você associa (compartilha/negocia) seus conhecimentos ao conteúdo do caderno. Para tanto, o exercício de algumas habilidades pode ajudá-lo a interagir com maior proficiência com os conteúdos, a ampliar seu entendimento sobre o texto (reformular, reordenar e transformar) e maximizar sua aprendizagem.

As técnicas de leitura são essenciais e fazem parte da rotina do leitor competente, pois ele sabe que a leitura é o caminho para o conhecimento. Para tanto, apresentamos a seguir algumas dicas para você realizar suas leituras de maneira mais produtiva, além de explorar as habilidades de resumir e elaborar mapas conceituais. Vamos abordar detalhadamente como você pode fazê-los.

# 5.1 TÉCNICAS DE LEITURA

Medeiros (2007) sugere os seguintes passos para fazer uma leitura mais eficaz:

- **a) Determinar um objetivo a alcançar:** na abertura de cada unidade, apresentamos os objetivos de aprendizagem. Portanto, ao iniciar a leitura, memorize esses objetivos ou anote-os em algum lugar.
- **b) Fazer uma leitura de contato:** nesta leitura, você deve percorrer o texto observando sua estrutura, subdivisões, grifos, tamanho e estilo dos caracteres e a presença do UNI. Esta leitura permite que você tenha uma primeira noção do assunto tratado e da organização das ideias apresentadas.
- **c) Esclarecer as dúvidas de vocabulário:** você não deve se sentir confortável quando há uma palavra desconhecida, certo? Então, por que continuar uma leitura com dúvidas? Consulte um dicionário. Além de melhorar sua compreensão, amplia seu vocabulário. Nesses momentos, é possível que o UNI apareça esclarecendo o conceito.
- **d) Identificar as ideias principais:** apreenda as principais proposições do autor em cada parágrafo. Para tanto, observe as ações e as conjunções empregadas pelo autor.

Direcione sua atenção para as ações (verbos implícitos ou explícitos) do autor. Veja se o texto (ou porções menores, como parágrafos) apresenta, descreve, compara ou critica ideias. Observe, também, as informações contidas nas ilustrações (figuras, quadros, gráficos e tabelas).

Além disso, observe que o tipo de conjunção empregado também auxilia a compreensão do texto: se o autor está usando conectores como "e, além disso, mais, bem como" etc., há soma de ideias, como no exemplo a seguir.

"Outro exemplo seria a leitura superficial, ultrarrápida. Evidentemente, a velocidade de leitura depende de cada um, bem como do gênero de texto que se está lendo." (MEDEIROS, 2007, p. 87).

O exemplo explica os fatores que interferem na velocidade de leitura: a velocidade e o gênero do texto. Esses fatores são somados a partir do conector "bem como", que estabelece, entre ambos, uma ideia de acréscimo.

Vamos a outro tipo de relação que pode ser estabelecida a partir das conjunções:

"A leitura eficaz diz respeito à qualidade, enquanto a leitura eficiente se relaciona com a quantidade." (MEDEIROS, 2007, p. 87).

Neste exemplo, o conector "enquanto" estabelece a ideia de comparação entre leitura eficaz e leitura eficiente.

"Leitor que aceita indicações de leitura, mas não se fixa nelas, é capaz de escolher, de buscar novos materiais de leitura [...]." (MEDEIROS, 2007, p. 77).

Veja, neste último caso, a oposição estabelecida entre "aceitar indicações de leitura" e "não se fixar nessas indicações". A partir do conector mas, o autor revela um perfil de leitor capaz de fazer suas escolhas.

A última etapa da leitura relaciona-se à elaboração de esquemas das ideias principais e de resumos. Vamos discutir a produção de resumos como estratégia de estudo a seguir.

#### 5.1.1 Resumo

Para entender em que medida o hábito de sintetizar nos ajuda a compreender o texto, é necessário verificarmos como elaborar um resumo e como isto se relaciona à aprendizagem. Vamos começar a entender a importância desta prática para a sua aprendizagem. A seguir, tratamos das etapas para resumir um texto.

A sugestão que propomos é que você, ao longo da leitura do caderno, habitue-se a identificar palavras ou ideias-chave, a fim de elaborar uma síntese própria de cada unidade. Essa habilidade contribui para que você avalie até que ponto realmente foi capaz de dialogar com os conteúdos.

Ao ler, sublinhar e sintetizar, temos que parafrasear o que foi dito e só conseguimos parafrasear o que entendemos. Conforme Fiorentini (2003, p. 43), "[...] habilidades e destrezas cognitivas complexas como planejar, avaliar, analisar e sintetizar" valorizam e aproveitam nossa memória, sem privilegiar a simples memorização.

> [...] o texto está no leitor. É ele quem capta, possui, maneja, assimila a escrita alheia. O processo de assimilação consiste, precisamente, nessa tensão em criar nosso texto. [...] A consciência do leitor se transforma, assim, em autor que escreve para si mesmo com a experiência do outro. (LLÉDÓ, 1999 apud FIORENTINI, 2003, p. 21).

Um bom resumo não deturpa o que lemos. Pelo contrário, exige nossa total compreensão e, por isso, é uma estratégia valiosa para interagirmos com os conteúdos. "O resumo permite melhor compreensão das ideias expostas, uma vez que para realizá-lo é necessário apreender a estrutura do parágrafo", conforme Medeiros (2007, p. 141). Além disso, num curso realizado a distância, o resumo é uma forma de avaliar o que você já assimilou e o que ainda precisa ser explorado, pois somente quem compreende bem um texto é capaz de sintetizá-lo.

O resumo é a redução do texto original, mantendo apenas as ideias principais, tanto na progressão quanto na concatenação em que aparecem no texto. É condensar as informações essenciais de um texto, mas de maneira coerente, sem destruir o conteúdo original.

O passo a passo para elaborar um resumo você encontra a seguir. Todavia, alertamos que elaborar um resumo não é fazer cópia de fragmentos do texto original. É produzir um novo texto, com as nossas palavras, mantendo os pontos mais importantes do texto original.

Veja as etapas para fazer um bom resumo:

• 1ª leitura: ler completamente o texto, tentando identificar seu objetivo;

- 2ª leitura: ler o texto procurando palavras, expressões ou conceitos novos;
- 3ª leitura: ler o texto identificando as palavras-chave ou ideias-chave;
- 4ª leitura: ler o texto grifando as palavras-chave ou ideias-chave.

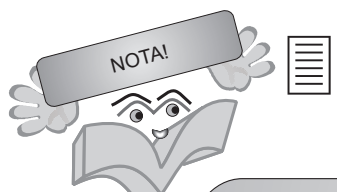

Palavras-chave são as palavras mais importantes de um parágrafo, a partir das quais as demais se organizam e criam um intercâmbio de significação para produzir sentido. Já as ideias-chave ajudam se a leitura for muito extensa, como um livro, pois identificar as palavras-chave parágrafo por parágrafo, neste caso, exigiria muito tempo. Até porque determinadas porções de texto apenas parafraseiam, justificam, explicam ou exemplificam a ideia central abordada.

As três primeiras etapas apresentadas –  $1^a$ ,  $2^a$  e  $3^a$  leituras – constituem o planejamento do resumo e, como você já deve ter percebido, estão profundamente relacionadas à leitura. A quarta etapa – 4ª leitura –, consequentemente, só trará resultado se você identificou com precisão o que realmente pode constituir o resumo de um texto. Do contrário, sua impressão será a de que tudo no texto é importante, pois terá grifado tudo na página, o que indica que a leitura não foi realizada de acordo com as técnicas aqui sugeridas.

Agora, se, após a etapa de grifar, você identificou o fio que conduz o texto em cada parágrafo, ou seja, encontrou as palavras ou ideias-chave que permitem sua progressão, já pode executar o resumo. Observe os critérios a seguir, sugeridos por Machado, Lousada e Abreu Tardelli (2004). Eles funcionam como uma espécie de *check-list* para verificar se a sua síntese atende as exigências de um bom resumo.

Estas mesmas orientações são válidas se o resumo for submetido à avaliação da disciplina.

#### O resumo deve:

- apresentar correção gramatical e léxico adequado;
- contemplar as informações consideradas como as mais importantes no texto original;
- indicar, no mínimo, autor e título da obra, capítulo ou artigo;
- corresponder à compreensão global do original, observando as ideias de cada parágrafo e a articulação entre elas;
- trazer diferentes menções do autor do texto original em diferentes partes do resumo. Exemplo: Stephen Kanitz, Kanitz, o administrador, o colunista de Veja, ou Lya Luft, a professora, a colunista de Veja, Luft;

• indicar diferentes ações do autor do texto original (o autor sugere, compara, descreve, apresenta etc.).

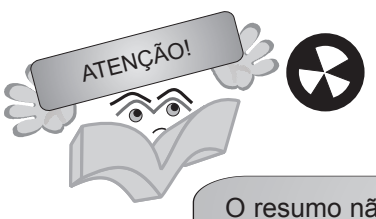

O resumo não deve apresentar exemplos nem a sua opinião sobre o texto. A resenha é o gênero que permite conciliar resumo e opinião.

Os critérios apresentados permitem avaliar até que ponto sua compreensão acerca do texto está adequada. Também ajudam a perceber se os objetivos de aprendizagem propostos foram alcançados. Veja que, para atingi-los, você teve que usar seus conhecimentos de mundo, suas inferências, já que resumir não é uma tarefa tão simples assim, pois, para reescrever o texto apenas mantendo o essencial, de forma coesa e coerente, e sem fazer cópia, muito esforço cognitivo foi empregado. Além disso, cumpridas essas etapas, é muito mais fácil você aceitar, discordar ou criticar o que o autor apresentou. Conforme Molina (1992, p. 56 apud MEDEIROS, 2007, p. 85), "Se o leitor entendeu realmente o livro, nada impede que ele concorde ou discorde do autor [...] concordar sem entender é inépcia. Discordar sem entender é impertinência". O autor alerta que é necessário diferenciarmos conhecimento de mera opinião e sermos cuidadosos com a avaliação, o que demonstra raciocínio crítico.

# 5.2 MAPA CONCEITUAL

O mapa conceitual pode ser entendido como uma ferramenta gráfica, muito útil na organização de conceitos de um corpo (ou parte dele) de conhecimentos. Portanto, configurase como mais uma alternativa para você estudar na modalidade a distância. A disposição dos conceitos em formato gráfico (diagramas) pode servir como ponte de entrada ou de saída entre um assunto e outro. Além disso, a disposição gráfica permite a consulta rápida dos conteúdos, a partir de qualquer ponto do mapa (SARTORI; ROESTER, 2005).

Contudo, para fazer um mapa conceitual, uma boa leitura e síntese da obra ou capítulo são essenciais, já que você precisará dos conceitos básicos para organizar os diagramas.

Após detectados os conceitos básicos, é hora de verificar os graus de hierarquia e as relações existentes entre eles. No diagrama, para marcar a hierarquia entre os conceitos, você usará linhas horizontais e/ou verticais e setas para indicar o sentido da leitura e, consequentemente, as relações entre os conceitos.
#### O mapa conceitual é uma estratégia de estudo muito interessante, pois:

[...] pode gerar situações provocadoras de novas aprendizagens e oportunidades para explicitar que a reelaboração do conhecimento sofre influências da experiência de cada um e do contexto no qual se encontram. Além disso, permite explicitar que a estrutura de uma disciplina não é algo rígido, inflexível e imutável, mas, ao contrário, é uma proposta da qual se parte e para qual se espera a contribuição de cada um. (SARTORI; ROESTER, 2005, p. 76).

O processo de aprendizagem na EAD depende fundamentalmente da interação entre um leitor ativo, autônomo, que dialoga com o que está sendo dito. Também prevê um leitor que reconhece que o conteúdo do caderno é apenas parte de um conhecimento, que está sempre sendo reconstruído. Esse recorte será percebido frequentemente, pois os conteudistas sugerirão outras leituras ao abordar certos assuntos. É assim que você pode ampliar sua aprendizagem. Os métodos e as técnicas foram apresentados. Agora, torcemos para que a sua decisão de usá-los ou de encontrar outras alternativas seja positiva.

A

## **RESUMO DO TÓPICO 3**

### **Neste tópico, vimos que:**

- O texto é uma ferramenta que possibilita a mediação entre os conteúdos do caderno, o Conteudista, o Supervisor de Disciplinas (docente), o Tutor Interno, o Tutor Externo e você, acadêmico(a).
- O leitor na EAD possui autonomia suficiente para organizar seus estudos e manter a disciplina em relação ao tempo e local.
- Para acadêmico da EAD, o grau de atividade aumenta e é necessária uma postura ativa para ler o material.
- O leitor que explora o texto constrói suas hipóteses, articula seus conhecimentos e participa ativamente na construção do sentido do texto.
- Autonomia e iniciativa são essenciais para a construção do conhecimento.
- Devemos definir o objetivo que queremos atingir ao ler um texto.
- O leitor competente questiona o texto, busca seu autor e pistas que confirmem sua interpretação e percebe ironias.
- Os objetivos propostos no texto possibilitam avaliar sua autoaprendizagem a partir da perspectiva do saber fazer.
- Elementos linguísticos funcionam como pistas que ativam os conhecimentos armazenados em nossa memória.
- Nosso conhecimento de mundo é armazenado em modelos cognitivos, muito úteis se forem usados no momento da leitura.
- Inferências são processos que nos fazem interpretar um texto, entender as entrelinhas.
- Fatores de contextualização facilitam a compreensão do texto na autoaprendizagem.
- Técnicas de leitura são rotinas essenciais ao leitor competente, é o caminho para o conhecimento.

● Resumo é uma síntese, uma redução do texto original que ajuda a compreender o texto, a interagir com o conteúdo, não deturpa a ideia do autor e ajuda a avaliar o que você assimilou.

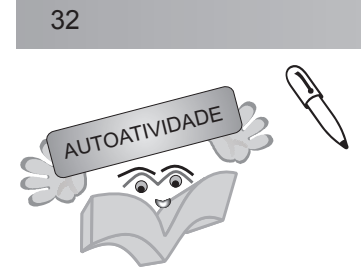

Caro(a) acadêmico(a), após a leitura deste tópico relacione quais os itens que devem estar presentes em um resumo.

### **ESTRUTURA DO PROGRAMA EAD DA UNIASSELVI**

# **1 INTRODUÇÃO**

Neste tópico apresentamos como os cursos da UNIASSELVI na modalidade a distância estão estruturados e como funcionam. Eles ocorrem através de momentos e atividades diferentes, descritos a seguir.

## **2 ENCONTROS PRESENCIAIS**

São situações de estudo sob orientação do Tutor Externo da turma, com encontros presenciais. Nestes encontros serão aplicados os diversos instrumentos de avaliação previstos para o curso. Os encontros presenciais oportunizam aos acadêmicos da UNIASSELVI a possibilidade de interação com a instituição, Supervisor de Disciplinas (docente), Tutores, Articuladores e colegas de classe são mediados pelo Tutor Externo. Estes acontecem em salas estruturadas com as tecnologias necessárias ao andamento das atividades propostas para acontecerem.

Os Encontros Presenciais são momentos importantes para o processo de interação entre os acadêmicos. O quadro a seguir descreve a dinâmica das atividades que serão desenvolvidas na disciplina em cada um dos quatro encontros presenciais de cada uma das disciplinas do curso.

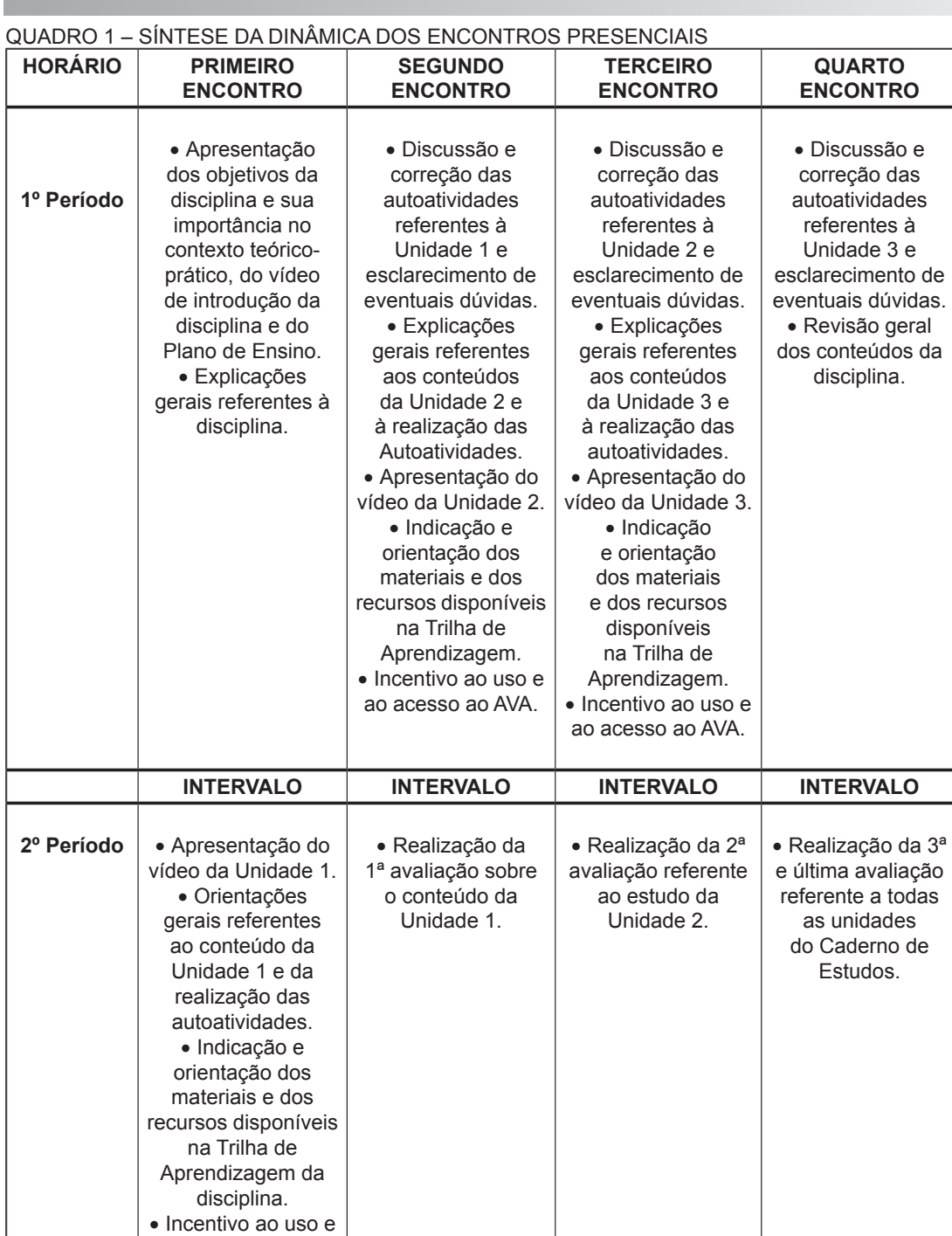

FONTE: PPC dos Cursos

### 2.1 ORGANIZAÇÃO DAS AVALIAÇÕES PRESENCIAIS NA EAD DA UNIASSELVI

ao acesso ao AVA.

De acordo com o Projeto Político-Pedagógico aprovado, o acadêmico dos cursos

34

de Graduação a Distância da UNIASSELVI participará das seguintes avaliações da aprendizagem:

- **Avaliação referente à Unidade I**: trata-se da elaboração de uma redação, estudo de caso ou cálculo numérico individual sobre um tema relacionado ao conteúdo da Unidade I do Caderno de Estudos. A elaboração e entrega da avaliação acontecerá no segundo encontro presencial da disciplina. A correção da avaliação será feita pelo Tutor Externo, tendo por base o Gabarito de Correção elaborado pelo Supervisor de Disciplinas (docente). Na formação da nota final da disciplina, a nota da redação terá **Peso 1**.
- **Avaliação referente à Unidade II**: no terceiro encontro presencial da disciplina será realizada uma Avaliação Individual, sem consulta, com dez (10) questões objetivas sobre o conteúdo da Unidade II. A correção da prova será feita pelo Tutor Externo, tendo por base o Gabarito de Correção elaborado pelo Supervisor de Disciplinas (docente) e disponibilizado no Ambiente Virtual de Aprendizagem. Na formação da nota final da disciplina, a nota dessa avaliação terá **Peso 1**.
- **Avaliação Final da Disciplina**: esta avaliação será realizada no quarto encontro presencial da disciplina, compreendendo uma Avaliação Individual, com questões dissertativas e objetivas, sem consulta, relativa a todo o conteúdo da disciplina (Caderno de Estudos e conteúdos apresentados no AVA: Trilha de Aprendizagem, material de apoio, fóruns, enquetes, objetos de aprendizagem...). A folha resposta de avaliação e o cartão-resposta serão encaminhados à UNIASSELVI onde serão corrigidos. Na formação da nota final da disciplina, a nota dessa avaliação terá **Peso 8**.

# **3 AUTOESTUDO**

Acontece entre um encontro presencial e outro. É o período de estudo do material impresso e realização dos exercícios e atividades indicadas pelo Supervisor de Disciplinas (docente) e Tutores. Este momento, também chamado de estudo independente, caracteriza a Educação a Distância como um conceito de autoformação e de desenvolvimento da habilidade de leitura e interpretação textual autônoma.

## **4 ESTUDOS MIDIATIZADOS**

Constituem mais um momento de interação feito com a utilização de meios de comunicação – a Internet (para participar de fóruns, envio de *e-mails* e acesso ao Ambiente

Virtual de Aprendizagem), o telefone (0800), o *fax* e correio. Esses são os instrumentos para interagir com o Tutor Interno, Supervisor de Disciplinas (docente) e com toda a equipe do Núcleo de Educação a Distância.

Os estudos midiatizados ocorrem através do Ambiente Virtual de Aprendizagem (AVA), que se caracteriza como um sistema de ensino e de aprendizagem dinamizado através de um conjunto de ferramentas tecnológicas/pedagógicas que auxiliam na mediação dos conteúdos apresentados no material impresso e estudados nos encontros presenciais. No AVA, encontramse as **Trilhas de Aprendizagem** que correspondem a "caminhos" virtuais de aprendizagem, capazes de promover e desenvolver competências no que concerne ao **conhecimento**, à **habilidade**, à **atitude**, à **interação** e à **autonomia**.

36

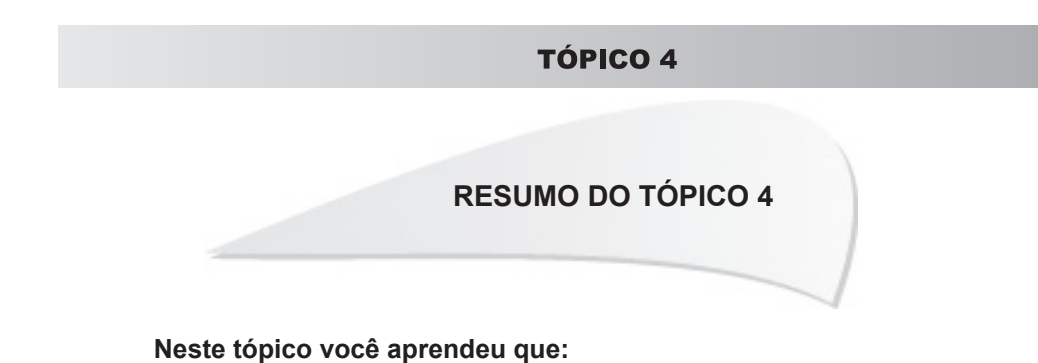

- Os cursos da UNIASSELVI na modalidade EAD são estruturados e funcionam através de momentos e atividades diferentes.
- Os encontros presenciais oportunizam aos acadêmicos a interação física e a interação com a instituição e sua integração.
- O(a) Tutor(a) Externo(a) atua em salas estruturadas com tecnologias necessárias.
- No autoestudo, o(a) acadêmico(a) fará a leitura, os exercícios e atividades indicadas no Caderno de Estudos.
- O estudo independente caracteriza a EAD como um conhecimento de autoinformação e o desenvolvimento da habilidade de leitura e interpretação autônoma.
- Os estudos midiatizados ocorrem através do Ambiente Virtual de Aprendizagem (AVA) e utilizam meios de comunicação e ferramentas tecnológicas como instrumentos para a interação entre o(a) Tutor(a) Interno(a), Supervisor de Disciplinas (docente) e a equipe do Núcleo de Educação a Distância.

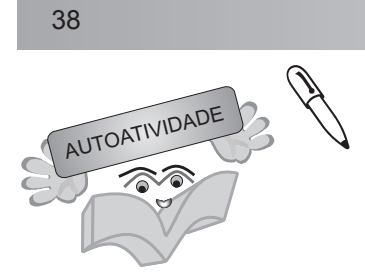

Caro(a) acadêmico(a), após a leitura deste tópico descreva quais as avaliações de aprendizagem que o(a) acadêmico(a) da EAD deverá realizar.

# **1 INTRODUÇÃO**

Neste tópico descrevemos uma breve apresentação sobre Prática, Estágio Supervisionado Curricular, Estágio Não Obrigatório, Trabalho de Graduação e Atividades Complementares/Atividades Acadêmicas-Científico-Culturais.

**AÇÕES ACADÊMICAS INSTITUCIONALIZADAS**

# **2 PRÁTICA**

A Prática está inserida na estrutura pedagógica dos cursos da EAD da UNIASSELVI sob o entendimento de que toda ciência e todo conhecimento mantêm relação com a vida cotidiana. Com isso, contribui para a solução de problemas detectados, tornando visível a aplicabilidade de determinado conteúdo e estabelecendo uma reciprocidade entre os conhecimentos teóricos e práticos apreendidos nas disciplinas.

A aplicabilidade, visando à objetivação dos conteúdos trabalhados, pode ser visualizada de modo proativo e reativo. A objetivação proativa se dá quando o acadêmico toma um ou vários elementos de um campo de saber e o coloca em ação na realidade circundante. Já o modo reativo se dá quando o acadêmico observa a realidade e nela é capaz de localizar este ou aquele elemento da ciência, cuja compreensão está buscando.

A Prática estimula os estudos independentes, objetiva fortalecer a articulação teoria e prática, valorizando a pesquisa individual e coletiva, o que funcionará como espaço de efetivo exercício da interdisciplinaridade, contextualizando o saber. Tem, ainda, por finalidade de proporcionar, aos acadêmicos, oportunidades de reflexão sobre a tomada de decisões mais adequadas à sua prática profissional, com base na integração dos conteúdos ministrados em cada módulo.

Como componente pedagógico, a Prática é vivenciada ao longo do curso, de acordo com o que prescreve o Regulamento da Prática e os Termos de Referência. Os resultados alcançados com o desenvolvimento dos projetos são apresentados ao final do módulo através da elaboração de um *paper* e dos Seminários de Socialização.

DICAS!

O Regulamento da Prática, o Plano de Desenvolvimento, os Termos de Referências, bem como as demais orientações para o desenvolvimento dessa atividade podem ser consultados na Trilha da Prática no Ambiente Virtual de Aprendizagem.

# **3 ESTÁGIO Curricular SUPERVISIONADO**

A seguir, apresentamos orientações sobre o Estágio Curricular Supervisionado.

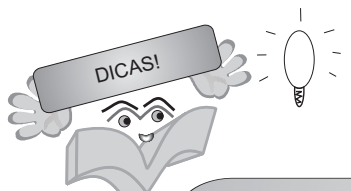

Para entender os principais passos e obter as orientações relacionadas ao seu Estágio Supervisionado, consulte a Trilha do Estágio do seu curso no Ambiente Virtual de Aprendizagem.

# 3.1 BACHARELADOS E LICENCIATURAS

É um momento da formação profissional do acadêmico, seja pelo exercício direto *in loco,* seja pela presença participativa em ambientes próprios de atividades da área de estudo, sob a responsabilidade de um profissional já habilitado. É concebido como um dos momentos privilegiados de integração teoria-prática.

O Tutor Externo é o responsável que acompanha a trajetória e os passos de estágio do respectivo módulo.

Os atos que regulamentam o Estágio Curricular Supervisionado de cada curso estão

apresentados no Projeto Pedagógico dos Cursos e nas Diretrizes de Estágio e TG de cada curso.

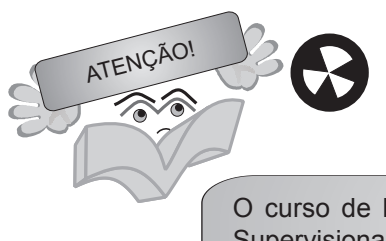

O curso de Bacharelado em Teologia não possui Estágio Curricular Supervisionado.

3.2 Cursos Superiores de **TECNOLOGIA** 

Os cursos Superiores de Graduação Tecnológica não possuem Estágio Curricular Supervisionado, exceto os cursos de Segurança no Trabalho e Negócios Imobiliários.

# **4 ESTÁGIO NÃO OBRIGATÓRIO**

A UNIASSELVI autoriza a realização de estágios não obrigatórios a todo acadêmico que estiver matriculado regularmente e desde que esse seja vinculado à área de formação do acadêmico. O Estágio não obrigatório é uma atividade curricular, encontra-se integrado à proposta pedagógica de maneira a contribuir no processo educacional, possibilitando ao acadêmico a complementação de sua formação profissional, desenvolvendo habilidades e aplicando conceitos teóricos em situação de realidade, de maneira a inseri-lo no mercado de trabalho.

A carga horária, duração e jornada de estágio a serem cumpridas pelo acadêmico devem sempre ser compatíveis com sua jornada escolar, de forma a não prejudicar suas atividades acadêmicas, conforme prevê a Lei nº 11.788, de 25 de setembro de 2008.

# 4.1 O ESTÁGIO PARA OS ACADÊMICOS DO GRUPO UNIASSELVI

O Grupo UNIASSELVI tem para seus cursos a realização de estágio obrigatório e também do estágio não obrigatório, que seguem determinadas regras.

O estágio obrigatório faz parte da matriz curricular de cada curso, sob orientação da coordenação, e acontece em momento predeterminado, mediante matrícula na disciplina de Estágio. No Grupo UNIASSELVI não existe convalidação para essa disciplina.

Já o estágio não obrigatório, no Grupo UNIASSELVI, é gerenciado pela Hórus e não tem período específico para acontecer, salvo exceções. Para alguns cursos, o estágio não obrigatório já pode ser iniciado a partir do primeiro módulo. Em outros cursos, essa modalidade somente é permitida a partir da matrícula em um módulo específico.

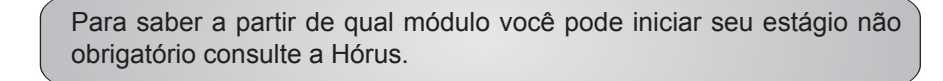

É importante destacar que as duas modalidades de estágio não se confundem e o estágio não obrigatório não pode ser utilizado para convalidar o estágio obrigatório. Um(a) acadêmico(a) que tenha realizado estágio não obrigatório nos módulos iniciais do curso precisa, mesmo assim, cumprir as disciplinas de estágio obrigatório previstas nos módulos finais.

A metodologia de implementação e acompanhamento dos estágios obrigatórios é apresentada no início de cada disciplina de estágio que, normalmente, são oferecidas a partir da segunda metade do curso.

No caso dos estágios não obrigatórios, a metodologia de implementação e acompanhamento é gerenciada pela Hórus.

A Hórus é a Agência de Ocupação Profissional do Grupo UNIASSELVI, que tem por responsabilidade organizar e normatizar todo e qualquer estágio não obrigatório dos acadêmicos do Grupo. Além disso, essa agência regula a forma como esses estágios são ofertados e conduzidos pelos agentes de integração e pelas empresas concedentes.

A Hórus e a UNIASSELVI possuem o direito legal de levar até 10 dias úteis, a partir do recebimento do documento, para dar o parecer sobre a assinatura ou não de um contrato de estágio não obrigatório, cabendo ao agente de integração, unidade concedente e acadêmico(a) aguardarem esse parecer.

DICAS!

### 4.2 OS PASSOS PARA INICIAR O ESTÁGIO NÃO OBRIGATÓRIO

- a) O(a) acadêmico(a) precisa estar matriculado(a) e frequentando as aulas regularmente.
- b) Realizar o seu cadastro na Hórus e verificar a partir de que período o seu curso permite a realização de estágio. Isso pode ser feito pelo portal da UNIASSELVI, em Hórus, cadastre seu currículo.
- c) A oportunidade de estágio deve oferecer atividades compatíveis com a área de formação do(a) acadêmico(a).

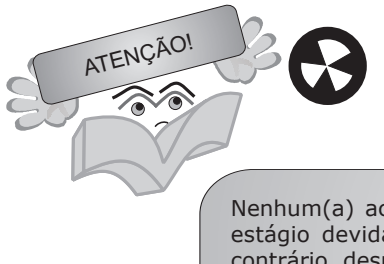

Nenhum(a) acadêmico(a) deve iniciar as atividades sem ter o contrato de estágio devidamente assinado pela UNIASSELVI, com aval da Hórus. Do contrário, desrespeita a lei de estágio, podendo sofrer penalidades.

### 4.3 RESPONSABILIDADES DO(A) ACADÊMICO(A) DURANTE O ESTÁGIO NÃO OBRIGATÓRIO

- a) Assim que selecionado para um estágio, contatar a Hórus para receber orientações antes mesmo de iniciar. Assinar os documentos de estágio antes do início das atividades. Toda atividade dita como "estágio" iniciada antes da assinatura do contrato é ilegal.
- b) Cumprir com o horário e execução das atividades previstas no contrato de estágio.
- c) Desenvolver e encaminhar, para a Instituição de Ensino, o relatório de estágio, em prazo não superior a 6 meses, com cópia para a empresa.
- d) Informar a Hórus caso venha a interromper o estágio antes do previsto em contrato.
- e) Comunicar a Hórus caso verifique alguma situação que julgue ser irregular por parte da empresa quanto ao estágio.
- f) Informar a Hórus caso venha a mudar de curso durante o período que estiver realizando estágio.
- g) Comunicar a Hórus em caso de desistência ou trancamento da matrícula de seu curso.

### 4.4 DIREITOS DO(A) ACADÊMICO(A) DURANTE O ESTÁGIO NÃO OBRIGATÓRIO

- a) Buscar, na Hórus, orientação quanto aos processos e documentos necessários.
- b) Ter em seu nome um seguro contra acidentes pessoais para o estágio, conforme determina a legislação, que no caso de estágio não obrigatório fica de responsabilidade da concedente contratá-lo.
- c) Receber a supervisão de profissional da empresa contratante, formado ou com tempo de experiência superior a 6 meses em sua área de formação.
- d) Poderá receber bolsa ou outra forma de contraprestação, que venha a ser acordada, sendo compulsória, bem como a do auxílio-transporte.
- e) É assegurado ao estagiário, sempre que o estágio tenha duração igual ou superior a 1 (um) ano, período de recesso de 30 (trinta) dias, a ser gozado preferencialmente durante suas férias escolares, sendo esse remunerado. E, caso o estágio seja inferior a 12 meses, o recesso será proporcional.

# 4.5 CARACTERÍSTICAS ESPECÍFICAS DO ESTÁGIO NÃO OBRIGATÓRIO

- a) Não há necessidade ou obrigatoriedade da Instituição de Ensino permitir aos seus acadêmicos realizar essa modalidade de estágio.
- b) Não há obrigação de qualquer empresa conceder oportunidades dessa modalidade de estágio.
- c) Nenhum(a) acadêmico(a) é obrigado(a) a realizar essa modalidade de estágio.
- d) A duração do estágio na mesma empresa não pode ultrapassar 2 anos, exceto quando se tratar de estagiário portador de deficiência.
- e) A duração do estágio não pode ultrapassar 6 horas diárias e 30 horas semanais.
- f) Em todo estágio não obrigatório a empresa concedente deve indicar funcionário para ser Supervisor do estagiário, devendo aquele ter a mesma formação que desse ou ter pelo menos 6 meses de experiência comprovada nessa área de formação.
- g) O estágio não obrigatório não gera vínculo empregatício.

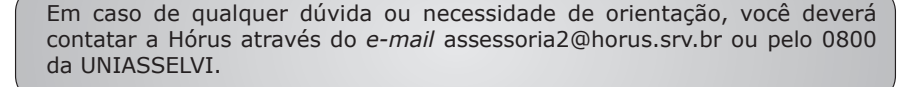

## **5 TRABALHO DE GRADUAÇÃO**

UNI

O Trabalho de Graduação (TG) tem um papel fundamental na formação do acadêmico. Através dele, o acadêmico demonstrará seu conhecimento, sua versatilidade, sua capacidade de síntese, de análise, sua articulação de conceitos e argumentos, seu desenvolvimento do espírito crítico e sua desenvoltura na redação.

O Estágio Curricular Supervisionado e o Trabalho de Graduação tornam-se importantes instrumentos de vinculação da teoria à prática e são dois componentes curriculares complementares, por isso podem, e devem, ser tratados como processos acadêmicos articulados.

O Trabalho de Graduação será construído pelo acadêmico com a orientação do Tutor Externo, seguindo as Diretrizes e Regulamentação da UNIASSELVI, que se encontram no Projeto Pedagógico do Curso. O acadêmico deverá apresentar o tema de sua livre escolha, orientado pelas áreas de concentração, e realizar seu trabalho de pesquisa, sempre sob a orientação do Supervisor de Disciplinas (docente), Tutor Interno e Tutor Externo, que lhe darão os subsídios necessários referentes à pesquisa, estruturação e redação do *paper*, de acordo com as normas científicas estabelecidas e as Diretrizes e Regulamentos do Trabalho de Graduação da UNIASSELVI.

O Trabalho de Graduação faz parte da matriz curricular dos cursos de Bacharelado e Licenciatura. A partir do momento que você estiver cursando a disciplina, você terá acesso à Trilha do TG, que fornece orientações e informações importantes para o desenvolvimento dessa disciplina.

# **6 ATIVIDADES COMPLEMENTARES**

 $\ddot{\mathbf{U}}$ 

Atividades Complementares e/ou Atividades Acadêmico-Científico-Culturais que integram o Projeto Pedagógico dos Cursos de Bacharelados e Licenciaturas são um componente curricular obrigatório, sendo imprescindível a integralização da respectiva carga horária para obtenção do grau.

Essas atividades têm por finalidade propiciar ao acadêmico a oportunidade de realizar, em prolongamento ao currículo, uma trajetória autônoma e particular, com conteúdos extracurriculares que lhe permitam enriquecer o conhecimento da área educacional.

DICAS!

As orientações e o ato que regulamentam essas atividades estão descritos nos Projetos Pedagógicos dos Cursos e disponíveis no Ambiente Virtual de Aprendizagem.

 $\overline{A}$ 

IMPORTANTE!

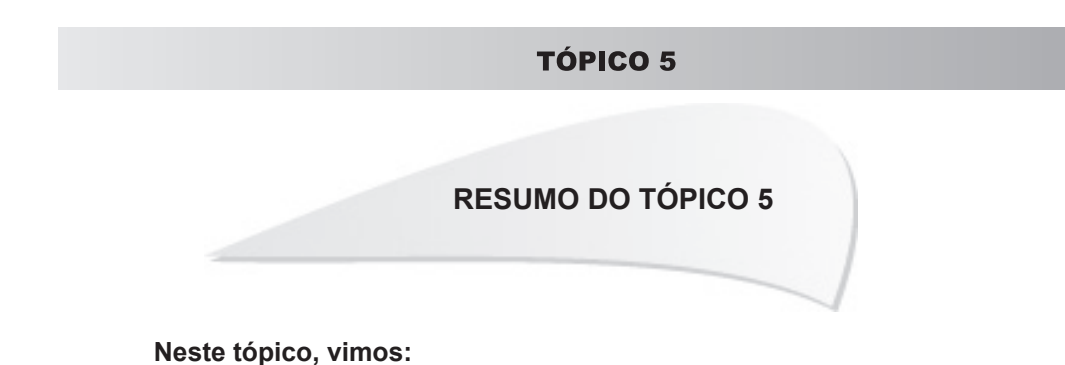

- A importância e a função da Prática nos cursos de graduação a distância da UNIASSELVI.
- A organização e a aplicação do Estágio Curricular Supervisionado.
- O funcionamento legal do Estágio Não Obrigatório.
- A importância do Trabalho de Graduação e sua relação com o Estágio Curricular Supervisionado no processo de articulação entre teoria e prática.
- A importância das atividades complementares e/ou atividades acadêmico-científicoculturais.

47

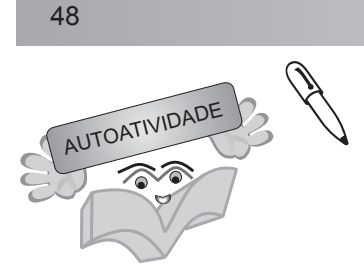

Elabore um texto descrevendo as várias etapas da realização da Prática nos cursos de graduação da UNIASSELVI. Para tanto, solicite ao(à) Professor(a)-Tutor(a) Externo(a) que este(a) exiba o vídeo com as orientações relacionadas à Prática.

### **FUNÇÕES NA EAD UNIASSELVI E SEUS CANAIS DE COMUNICAÇÃO**

49

# **1 INTRODUÇÃO**

Cada pessoa envolvida no seu curso, em sua distinta função, realiza uma importante tarefa interdisciplinar para a efetivação deste projeto, do qual agora você é um integrante ativo. A seguir apresentaremos algumas dessas funções que estarão diretamente relacionadas à sua trajetória acadêmica.

Para que esse projeto seja efetivo, o elo que é estabelecido entre você e a instituição, através da comunicação, é de fundamental importância.

Por isso, ao acessar os nossos canais de atendimento, nos referidos campos, você encontrará direcionamentos para as Pró-Reitorias de Ensino e Operacional de Graduação a Distância, para a Coordenação do Curso, para a Tesouraria, para a Gerência Acadêmica, para o Tutor Interno e para o Supervisor de Disciplinas (docente), que o ajudarão a ter uma comunicação eficaz.

Para melhorar a comunicação, os canais de comunicação foram criados para que o NEAD e seus envolvidos os utilizem para resolver suas pendências. Estes canais são setores de atividades internas, localizados na UNIASSELVI, supervisionados e orientados para resolver as solicitações encaminhadas por requerimentos, cartas, *e-mail*, fax, 0800 ou pelo Ambiente Virtual de Aprendizagem através das ferramentas: CONTATO, ATENDIMENTO/SOLICITAÇÃO ou ATENDIMENTO *ON-LINE*.

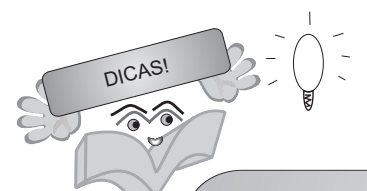

Lembramos que, sempre que você precisar de alguma ajuda, você poderá entrar em contato com o seu Tutor Externo, com o Articulador e a equipe do Polo de Apoio Presencial, utilizar ferramentas do AVA e, também, contar com o apoio de todos os setores do NEAD, por meio do 0800 642 5000.

# **2 SETORES DE ATIVIDADES DO NEAD**

Nos itens a seguir, explicaremos as funções dos setores que formam a estrutura do NEAD, ressaltando algumas atribuições.

# 2.1 PRÓ-REITORIA DE ENSINO DE GRADUAÇÃO

A Pró-Reitoria de Ensino de Graduação a Distância contribui diretamente com a Reitoria em matéria didático-pedagógica e técnico-científica em relação aos cursos de graduação a distância.

- coordenar a equipe pedagógica do NEAD;
- coordenar a elaboração do planejamento pedagógico do NEAD;
- acompanhar o desenvolvimento dos projetos no NEAD;
- prestar apoio acadêmico, técnico e pedagógico às Coordenações de Cursos na modalidade EAD;
- coordenar a elaboração do planejamento da avaliação de cursos e acompanhar as ações propostas;
- coordenar a produção de material acadêmico do NEAD;
- coletar, organizar e divulgar legislação, estudos e dados referentes à Educação a Distância.

# 2.1.1 Supervisão Acadêmica

A Supervisão Acadêmica trabalha em parceria com a Pró-Reitoria de Ensino de Graduação a Distância, acompanhando todos os processos pedagógicos do NEAD. Suas atribuições são:

- coordenar os processos de elaboração dos materiais instrucionais e de desenvolvimento das atividades acadêmicas;
- orientar os Coordenadores de Curso no planejamento e desenvolvimento de atividades acadêmicas e pedagógicas;
- assessorar os Núcleos Docentes Estruturantes (NDE);
- acompanhar o planejamento, a execução e a avaliação das atividades do Núcleo de Apoio Psicopedagógico (NUAP) e do Núcleo de Pesquisa e Extensão (NUPEX);
- orientar os Coordenadores de Curso nos processos de encaminhamento e divulgação do ENADE;

 $\overline{A}$ 

- auxiliar a coordenar a elaboração do planejamento pedagógico do NEAD;
- prestar apoio pedagógico às coordenações de curso e aos demais setores envolvidos no processo pedagógico;
- auxiliar a coordenar a elaboração do planejamento da avaliação de curso e acompanhar as ações propostas.

# 2.1.2 Supervisão de Ações Pedagógicas

A Supervisão de Ações Pedagógicas trabalha em parceria com a Supervisão Acadêmica e com a Pró-Reitoria de Ensino de Graduação a Distância, tendo por objetivo trabalhar com os processos e ações de ensino e de aprendizagem, envolvendo todos os atores, desde a coordenação de curso até a tutoria externa. Além disso, são atribuições da Supervisão de Ações Pedagógicas:

- em parceria com o NUAP, articular a formação continuada dos funcionários dos diferentes setores operacionais e pedagógicos do NEAD;
- a partir dos índices de reprovação, evasão e pendências, entre outros, propor reflexões e ações, visando à permanência e à aprendizagem dos acadêmicos;
- orientar os diferentes atores na prática pedagógica e na elaboração dos materiais pedagógicos;
- promover reflexões sobre as concepções de ensino e de aprendizagem que norteiam o Projeto Pedagógico do NEAD/UNIASSELVI.

# 2.1.3 Coordenação de Cursos

O corpo de coordenadores dos cursos de graduação da UNIASSELVI na modalidade a distância é formado por profissionais com formação compatível, a quem cabe a responsabilidade de realizar toda a gestão do curso. Além disso, são de responsabilidade da coordenação de curso:

- cumprir e fazer cumprir as decisões e normas emanadas da Reitoria, dos órgãos colegiados da UNIASSELVI e da Mantenedora;
- convocar e presidir as reuniões do Colegiado de Curso;
- convocar e presidir as reuniões do Núcleo Docente Estruturante;
- supervisionar o cumprimento da integralização curricular e a execução dos conteúdos programáticos e o cumprimento do horário do respectivo curso;
- elaborar o plano anual de atividades e metas do curso, encaminhando-o à respectiva Pró-Reitoria;

- elaborar o relatório anual de atividades do curso, encaminhando-o à respectiva Pró-Reitoria;
- emitir parecer conclusivo sobre os pedidos de aproveitamento de estudos realizados em Instituições Superiores de Ensino, legalmente constituídas;
- exercer o poder disciplinar, no âmbito do curso;
- coordenar a realização de eventos acadêmicos do curso;
- coordenar o processo de elaboração e atualização do Projeto Pedagógico do Curso;
- coordenar a elaboração de projetos de iniciação científica e extensão originários do seu curso;
- supervisionar a realização dos estágios curriculares, das atividades complementares, de iniciação científica e extensão originárias do curso;
- coordenar o processo de seleção de professores, para ministrar as disciplinas do curso, e dos tutores internos e externos;
- acompanhar o desenvolvimento do curso e das atividades de iniciação científica e extensão que lhe são inerentes, zelando pelo bom desempenho;
- representar o curso em órgãos da UNIASSELVI e da comunidade;
- fomentar e incentivar a produção acadêmica, técnica e científica do corpo docente e dos tutores internos e externos;
- coordenar as atividades de preparação das avaliações interna e externa do curso e dos seus acadêmicos;
- participar dos órgãos colegiados, conforme previsto no Estatuto da UNIASSELVI;
- participar da elaboração do PDI e PPI, conforme previsto no Estatuto da UNIASSELVI;
- manter organizados e atualizados os dados estatísticos referentes ao curso e necessários para o bom gerenciamento acadêmico e financeiro desse;
- propor e viabilizar medidas acadêmicas e operacionais decorrentes da análise dos índices obtidos pelo curso em avaliações feitas por órgãos externos;
- desenvolver ações que favoreçam a integração do curso à comunidade, ao mercado de trabalho e aos conselhos profissionais;
- participar, com o Procurador Institucional, do processo de reconhecimento e do processo de renovação do reconhecimento do curso (quando necessário);
- articular-se com as ações da CPA, com o setor acadêmico da Mantenedora e com os outros coordenadores de curso da UNIASSELVI;
- acompanhar e orientar o processo de produção do material instrucional das disciplinas;
- orientar os trabalhos dos professores, tutores internos e externos;
- orientar o conteudista na produção do material instrucional (Caderno de Estudos, objetos de aprendizagem e vídeo da disciplina);
- criar e implantar instrumentos de avaliação do curso e proceder à análise dos dados coletados, em conformidade com as normas institucionais;
- atender as demandas dos professores, tutores internos e externos e dos acadêmicos;
- elaborar relatórios de avaliação, bem como acompanhar a sistemática de avaliação e corrigir os instrumentos de avaliação de aprendizagem;
- gerenciar as dificuldades encontradas no ensino das disciplinas do curso;
- supervisionar a bibliografia indicada para o curso no que se refere a acervo, novas aquisições e utilização;
- promover o curso na comunidade interna e externa;
- acompanhar índices de evasão e reprovação do seu curso;
- manter contato e promover ações com os egressos do seu curso;
- criar soluções que garantam a rentabilidade e a sustentabilidade do curso.

2.1.4 Supervisores de Disciplinas (docentes)

O Supervisor de Disciplinas é o docente do curso e um dos atores do processo educativo da EAD da UNIASSELVI. Tem como missão orientar, problematizar e pesquisar temas relacionados às disciplinas, promovendo integração com os acadêmicos, conteudistas, tutores internos e externos. São suas funções:

● conhecer e participar de discussões, junto à Coordenação do Curso, sobre o respectivo Projeto Pedagógico;

● elaborar, atualizar e cumprir o plano de ensino da(s) disciplina(s) sob sua responsabilidade, segundo o Projeto Pedagógico do Curso;

● analisar estratégias que possibilitem o desenvolvimento profícuo das disciplinas, criando e estabelecendo mecanismos e atividades para melhoria do processo de ensino e aprendizagem dos acadêmicos;

- acompanhar o cumprimento do programa da disciplina;
- elaborar e/ou acompanhar a elaboração dos materiais didático-pedagógicos para o Ambiente Virtual de Aprendizagem (objetos de aprendizagens, cursos de nivelamentos ou formação continuada, materiais de apoio, entre outros);
- revisar e elaborar questões para a composição do banco de questões das disciplinas;
- realizar formação continuada específica dos conteúdos das disciplinas (via *webconferências*  e de forma presencial) com os Tutores Internos, Externos e acadêmicos;
- fomentar o trabalho dos acadêmicos, valorizando a iniciação científica e a utilização dos recursos laboratoriais existentes nos Polos de Apoio Presencial;
- demais atribuições correlatas definidas no Regimento Geral e por intermédio de Resoluções, Atos Executivos, Instruções de Serviço, Portaria e demais normativas estabelecidas pela UNIASSELVI NEAD.

# 2.1.5 Coordenação de Articuladores

A Coordenação de Articulação cumpre a função de coordenar as atividades didáticas e disciplinares dos Articuladores presentes nos Polos de Apoio Presencial.

Compete à Coordenação de Articulação:

- coordenar e supervisionar a equipe de Articuladores dos Polos de Apoio Presencial;
- acompanhar o andamento dos trabalhos e projetos dos Articuladores nos Polos;
- encaminhar relatórios e comunicados à equipe de Articuladores;
- auxiliar o Núcleo de Apoio Psicopedagógico (NUAP) no planejamento e na execução da formação continuada dos Articuladores, de acordo com as orientações da Supervisão Acadêmica e da Pró-Reitoria de Ensino de Graduação a Distância;
- prestar apoio administrativo, técnico e pedagógico aos Articuladores;
- aprovar a contratação dos Articuladores, de acordo com os critérios estabelecidos pela Pró-Reitoria de Ensino de Graduação a Distância;
- articular-se com a Supervisão Acadêmica e com a Pró-Reitoria de Ensino de Graduação a Distância.

## 2.1.6 Coordenação de Tutoria Externa

A Coordenação de Tutoria Externa cumpre a função de coordenar as atividades didáticas e disciplinares dos Tutores Externos presentes nos Polos de Apoio Presencial.

Compete à Coordenação de Tutoria Externa:

- coordenar a equipe de Tutores Externos;
- encaminhar comunicados à equipe de Tutores Externos;
- prestar apoio pedagógico à equipe de Tutores Externos;
- capacitar e orientar os novos Tutores Externos em relação às diretrizes e às funções da Tutoria Externa;
- articular-se com o a Supervisão Acadêmica e com a Pró-Reitoria de Ensino de Graduação a Distância;

● supervisionar o cumprimento das obrigações dos Tutores Externos em relação à assiduidade e pontualidade nos encontros presenciais, lançamento de notas, postagem das práticas e TGs, preenchimento dos diários de classe, envio de provas, atas de provas e fichas avaliativas dos estágios.

# 2.1.7 Conteudistas

O corpo de conteudistas dos Cursos de Graduação da UNIASSELVI na modalidade a distância é formado por profissionais com formação compatível com a sua área de atuação. Suas funções são:

● produzir o Caderno de Estudos e outros recursos instrucionais seguindo as normas do NEAD;

● elaborar textos complementares e indicação de *links* adequados ao desenvolvimento da disciplina.

# 2.1.8 Tutores Internos

O Tutor Interno (a distância) atua no NEAD/UNIASSELVI, estando em contato com o acadêmico geograficamente distante e referenciado aos polos de apoio presencial, por meio dos encontros midiatizados. São suas atribuições:

● esclarecer dúvidas pelos fóruns de discussão da internet, pelo telefone ou por participação em videoconferências;

● promover espaços de construção coletiva de conhecimento, selecionar material de apoio e sustentação teórica aos conteúdos;

● participar dos processos avaliativos de ensino e de aprendizagem;

● encaminhar ao setor competente os pedidos, as solicitações de informação e as dúvidas feitas pelos acadêmicos e pelo Tutor Externo;

● incentivar os acadêmicos a participarem dos encontros presenciais e dos fóruns programados pelo professor;

- alertar os acadêmicos para o cumprimento do cronograma do curso;
- orientar os acadêmicos na realização das atividades de autoestudo e de avaliação;
- orientar os acadêmicos e os Tutores Externos, quando necessário, sobre o estágio, a prática, o trabalho de graduação e demais disciplinas;

● auxiliar os professores na elaboração dos materiais instrucionais (trilhas de aprendizagem; banco de questões; objetos de aprendizagem; entre outros).

O Tutor Interno está no atendimento *on-line* permanentemente. Ele faz o primeiro atendimento das dúvidas dos Tutores Externos e dos acadêmicos em relação aos conteúdos da disciplina. A dúvida pode ser encaminhada ao professor sempre que sua especificidade e complexidade exigir um aprofundamento do especialista da disciplina.

Além do atendimento, esse ator pedagógico realiza os procedimentos internos para convalidação. Em caso de dúvidas durante esse processo, ele pode pedir auxílio ao professor, sendo que é o Coordenador quem homologa a convalidação.

O Tutor Interno é parceiro do professor na correção das avaliações e na produção dos materiais das disciplinas do curso em que atua. Cabe-lhe também, em parceria com os demais atores pedagógicos, incentivar a produção de iniciação científica de toda a comunidade acadêmica e contribuir com o processo de produção assim como de seleção tendo em vista a publicação.

### 2.1.9 Tutores Externos

Em cada turma do curso há um Tutor Externo (presencial), a quem cabe como principal tarefa gerenciar as atividades dos encontros presenciais e zelar para que o sistema de comunicação do acadêmico com o professor, com o Tutor Interno e equipe técnico-administrativa do NEAD se desenvolva com clareza e rapidez. Atende aos acadêmicos nos polos, em horários preestabelecidos. São suas atribuições:

● auxiliar os acadêmicos no desenvolvimento de suas atividades individuais e em grupo, fomentando o hábito da pesquisa, esclarecendo dúvidas em relação a conteúdos específicos, bem como ao uso das tecnologias disponíveis;

● coordenar a realização das atividades previstas para os encontros presenciais;

● favorecer a interação entre os acadêmicos de sua turma;

● responder a pedidos, prestar informações e encaminhar requerimentos que favoreçam os acadêmicos no desenvolvimento de suas atividades discentes;

● incentivar os acadêmicos a participarem dos encontros presenciais e dos fóruns programados pelo professor;

● orientar os acadêmicos na realização das atividades de autoestudo e de avaliação, com atenção para o cumprimento do cronograma;

● efetuar as correções das redações e exercícios produzidos pelos acadêmicos, seguindo as orientações do professor;

● manter contato permanente com o Professor, o Tutor Interno (a distância) e a Coordenação do Curso;

- orientar e supervisionar o estágio supervisionado;
- orientar o trabalho de graduação e a prática;

● zelar para que a sala destinada aos encontros esteja sempre limpa e asseada e com todos os equipamentos em perfeito funcionamento;

● zelar para que os encontros transcorram em clima de compreensão e respeito.

Na Educação a Distância, o Tutor Externo precisa estar imbuído de sua condição de tutor nessa modalidade de ensino para que trabalhe os conteúdos em uma perspectiva diferente da metodologia do ensino presencial. Nesse contexto, cabe-lhe coordenar e colocar em prática a dinâmica dos encontros presenciais.

O Tutor Externo tem aderência ao curso (é formado no curso em que atua) e é um generalista. Isso se dá, especialmente, pela necessidade de conhecimento de todas as disciplinas do curso. Quanto mais conhecimento o Tutor Externo tem sobre as disciplinas e respectivos conteúdos que as compõem, com maior eficiência consegue planejar cada etapa dos encontros.

# 2.1.10 Articuladores de EAD

São atribuições do Articulador de EAD contratado pela UNIASSELVI para atuar no Polo de Apoio Presencial:

- orientar e esclarecer dúvidas dos acadêmicos e dos Tutores Externos quanto à elaboração do Relatório de Estágio Curricular Supervisionado, do Trabalho de Graduação e da Prática;
- supervisionar as atividades dos Tutores Externos no que diz respeito:
- a) ao desenvolvimento do Estágio Curricular Supervisionado, do Trabalho de Graduação e da Prática;
- b) à aplicação, correção e lançamento, no sistema, das notas das provas de avaliação da aprendizagem, do Trabalho de Graduação e do Estágio Curricular Supervisionado;
- c) ao lançamento, no campo próprio do sistema, do Memorial Descritivo do Estágio e do *Paper*  do Trabalho de Graduação realizados pelos acadêmicos;
- d) ao desenvolvimento dos encontros presenciais, com especial atenção para o cumprimento do horário e realização das atividades programadas, segundo as orientações da UNIASSELVI;
- e) à socialização da Prática, do TG e do Estágio Curricular Supervisionado;
- f) à realização dos trabalhos e provas de reposição de avaliações de acadêmicos que faltaram no dia da respectiva aplicação;
- g) à supervisão *in loco* das atividades desenvolvidas pelo acadêmico estagiário;
- elaborar e manter atualizado cadastro, incluindo Termo de Convênio de Estágio, de entidades concedentes de estágio, disponibilizando-o a Tutores Externos e a discentes;
- orientar o acadêmico na realização das atividades de autoestudo solicitadas no desenvolvimento das disciplinas do curso;
- planejar, desenvolver e avaliar encontros de Formação Continuada dos Tutores Externos que atuam na abrangência do Polo, segundo as orientações da UNIASSELVI;
- efetuar o cadastramento de Tutores Externos de acordo com os critérios fixados pela UNIASSELVI;
- preencher e manter sob sua guarda a Ficha de Supervisão do Estágio;
- encaminhar comunicados e esclarecer os acadêmicos a respeito desses, quando solicitado, sob a orientação da UNIASSELVI;
- articular suas ações de ordem didático-pedagógicas em consonância com os responsáveis pelo Polo;
- orientar os acadêmicos na realização do estágio não obrigatório;
- indicar locais para a realização de estágio não obrigatório;
- zelar para que os materiais pedagógicos do curso (Caderno de Estudos, provas...) sejam disponibilizados aos acadêmicos até o dia em que se inicia o desenvolvimento de cada

disciplina;

- colaborar no processo de captação de acadêmicos para o Polo;
- recolher e encaminhar a documentação para admissão e demissão dos Tutores Externos quando solicitadas pelo NEAD da UNIASSELVI;
- conferir a documentação (Ata de Entrega do Memorial Descritivo do Estágio e Termo de Convênio com a Instituição Concedente) que deverá ser enviada à UNIASSELVI ao término de cada Estágio;

● participar como membro da Comissão Local de Acompanhamento e Controle Social (CONAP) do Programa Universidade Para Todos (PROUNI).

# 2.1.11 Intérprete Educacional

O Intérprete Educacional trabalha diretamente no Polo, acompanhando os acadêmicos nos encontros presenciais, nas atividades de prática, estágio, TG, atividades acadêmicas, acesso ao AVA, entre outras atividades da modalidade EAD do NEAD. Compete a esse ator pedagógico:

- atender e orientar os acadêmicos portadores de necessidades especiais no acesso aos ambientes do Polo de Apoio Presencial, dando apoio à acessibilidade, aos serviços e às atividades-fim da instituição de ensino;
- atuar nos processos seletivos e matrículas para os cursos oferecidos no Polo de Apoio Presencial;
- atuar nas salas dos encontros presenciais para viabilizar o acesso dos acadêmicos, portadores de necessidades especiais, aos conhecimentos e conteúdos curriculares, em todas as atividades didático-pedagógicas;
- orientar e conduzir os acadêmicos, portadores de necessidades especiais, nos encontros presenciais e no acompanhamento nos momentos de autoestudo, no Polo de Apoio Presencial, auxiliando-o(s) em sua(s) atividades como estudante;
- colaborar para que o acadêmico, portador de necessidades especiais, obtenha orientações da supervisão dos estágios curriculares, das atividades complementares e outras atividades oferecidas no Polo de Apoio Presencial.

# 2.1.12 Núcleo de Apoio Psicopedagógico

O Núcleo de Apoio Psicopedagógico (NUAP), renovado através da Portaria nº 020/2011, é responsável pelo Programa de Atendimento ao Discente, que fornece aos acadêmicos apoio para iniciar e prosseguir seus estudos, visando ao êxito e à permanência na graduação a distância. O NUAP possui um plano constituído de programas e projetos que correspondem às políticas de atendimento aos docentes e discentes do Núcleo de Educação a Distância (NEAD).

2.1.12.1 Política de Atendimento aos Discentes

O Programa de Atendimento ao Discente tem como objetivo principal fornecer ao acadêmico apoio para iniciar e prosseguir seus estudos na graduação a distância. Assim, destaca-se Recepção do Calouro, Cursos de Formação Continuada, Jornada de Integração Acadêmica (JOIA), Educação Inclusiva, Uniegresso e Apoio aos Discentes.

Destacamos, a seguir, o Programa de Inclusão:

# **Programa de inclusão**

Compreendemos que todo processo educacional perpassa por concepções e ideologias e, assim sendo, apontamos como fundante de uma Política de Educação Inclusiva o entendimento de inclusão calcado na Política Nacional de Educação Especial na Perspectiva da Educação Inclusiva.

Partilhando desta concepção inclusiva que aponta a Educação a Distância como oportunidade para que as pessoas com necessidades especiais procurem uma formação específica motivadas pelas diferentes estratégias pedagógicas e tecnológicas, a UNIASSELVI possui, em seu Núcleo de Educação a Distância, um Programa de Inclusão com o objetivo de garantir a acessibilidade a todos os acadêmicos com necessidades especiais, respeitando o seu direito de matrícula e permanência no Ensino Superior. São ações desenvolvidas pelo Programa:

- implementação de uma Política de Educação Inclusiva, que contemple ações sociais direcionadas a esta demanda, com planos de acessibilidade que vão além das barreiras arquitetônicas, mas que facilitem o acesso através da utilização de materiais adaptados específicos para cada necessidade especial dos acadêmicos;
- contratação de intérpretes educacionais, com suas funções definidas na Resolução nº 012/2010;
- disponibilização de apoio pedagógico com equipe especializada nas adaptações de materiais e suporte pedagógico;
- formação continuada para Conteudistas, Supervisores de Disciplina, Professores Tutores Internos e Externos, Articuladores, Intérpretes Educacionais e Coordenação de cursos;
- apoio pedagógico para acadêmicos com resultados insatisfatórios nas disciplinas oferecidas;
- criação de grupos de estudos e grupos de trabalho que pesquisem e reflitam sobre a inclusão de pessoas com necessidades especiais na EAD e suas necessidades dentro da instituição.

### 2.1.12.2 Política de Atendimento aos Docentes

O NUAP é responsável pelo planejamento e promoção dos programas de formação continuada e capacitações da equipe pedagógica: Conteudistas, Supervisores de Disciplinas (docente), Tutor Interno, Tutor Externo, Articulador, Coordenadores de Cursos, Revisores, Diagramadores, *Designers* Instrucionais e profissionais do Setor Audiovisual do Núcleo de Educação a Distância (NEAD) da UNIASSELVI. Destacamos as ações dos atores envolvidos no processo de ensino e de aprendizagem dos acadêmicos:

- Conteudista: responsável pela produção escrita dos cadernos de estudos e outros recursos instrucionais seguindo as normas do NEAD, com a supervisão e orientação do Coordenador do Curso e Supervisor de Disciplina (docente), com formação na área ou notável conhecimento no conteúdo da disciplina.
- Supervisor de Disciplinas: é o docente do curso, em parceria com a Coordenação de Curso, tem como missão orientar, problematizar e pesquisar temas relacionados às disciplinas, promovendo integração com os acadêmicos, Conteudistas, Tutores Internos e Externos.
- Tutor Interno: responsável por responder pelos conteúdos das disciplinas aos acadêmicos. Possui sua formação (graduação, especialização e/ou mestrado) na área.
- Tutor Externo: responsável pelo acompanhamento presencial das turmas, ou seja, correção das autoatividades, aplicação e correção das avaliações I, II e aplicação da avaliação final da disciplina e tramitação dos assuntos pedagógicos entre a UNIASSELVI e os acadêmicos. Possui sua formação e especialização na área.
- Articulador EAD: responsável pelo acompanhamento, orientação, supervisão e desenvolvimento das ações pedagógicas no Polo de Apoio Presencial.
- Revisores: responsáveis pela correção de materiais didáticos, Caderno de Estudos, Gabarito de Autoatividades, roteiros dos vídeos das disciplinas, roteiro do objeto de aprendizagem, Manual do Acadêmico, correção dos avisos *on-line*, entre outros.
- Diagramadores: responsáveis pela diagramação do material, depois de revisado.
- *Designers* Instrucionais: responsáveis pelo planejamento e produção dos objetos de aprendizagem. Buscam melhorar a interatividade oferecida pela instituição aos acadêmicos do NEAD.
- Profissionais do Audiovisual: responsáveis pela produção e edição do vídeo das disciplinas.

Esse programa tem por objetivo manter a unicidade e a visibilidade do trabalho desenvolvido em toda a área de abrangência do EAD da UNIASSELVI. Para se manter a unicidade, são trabalhados nas capacitações presenciais ou via *webconferência*, os conteúdos dos manuais norteadores, que contêm a forma, a estrutura, o cronograma e as ações desenvolvidas, bem como reflexões didático-pedagógicas que envolvem a Educação a Distância.

### 2.1.13 Núcleo de Programas de Extensão NEAD/UNIASSELVI

 A UNIASSELVI, compreendendo a importância da extensão no processo de formação de seus acadêmicos, instituiu o Núcleo de Programas de Extensão do NEAD/UNIASSELVI, com o objetivo de promover a realização de projetos de estímulo à iniciação científica e extensão com a participação dos acadêmicos, tutores externos e internos, docentes e outros colaboradores.

O Núcleo pretende desenvolver novas tecnologias e métodos, voltados à promoção do processo de ensino e aprendizagem na modalidade a distância, fortalecendo as atividades de extensão, que promovam a integração com a comunidade a que se vincula.

O Núcleo de Programas de Extensão do NEAD/UNIASSELVI pretende promover:

● JOIA – Jornada de Integração Acadêmica: promove o fomento de iniciação científica entre acadêmicos, tutores externos, internos, articuladores, coordenadores, docentes. Publicações de novas possibilidades ao EAD.

● Revista Maiêutica: promove e divulga a produção científica de acadêmicos, tutores externos, internos, articuladores, coordenadores, docentes e colaboradores do NEAD.

● Novas Tecnologias e Métodos em EAD: promove a pesquisa de novas tecnologias e métodos para a melhoria da aplicação da Educação a Distância realizada pelo NEAD, em relação tanto à produção de novas tecnologias e também de novas práticas úteis à sala de aula, às disciplinas comuns ou específicas.

● Publicações em revistas científicas: promove, divulga e avalia a produção científica para futuras publicações em revistas especializadas no Brasil e exterior, com ênfase às técnicas e resultados colhidos pelos nossos acadêmicos, tutores externos, internos, articuladores, coordenadores, docentes.

● Participação em congressos e conferências internacionais ou nacionais (critérios): promove e avalia a produção científica dos acadêmicos, tutores externos, internos, articuladores, coordenadores, docentes, com o objetivo de apresentações em congressos regionais, nacionais e internacionais.

● Biblioteca de referência: aprimora a construção do acervo bibliográfico com a aquisição de livros, materiais e periódicos de língua portuguesa ou não, referente às novas tendências e possibilidades à EAD.

● Intercâmbio científico: fomenta e relaciona o conhecimento e novas produções em EAD com outras instituições de ensino no Brasil e no exterior.

### 2.1.14 Supervisão de Tutoria Interna

A Supervisão de Tutoria Interna gerencia as atividades didáticas e disciplinares dos Supervisores de Disciplinas (docentes) e Tutores Internos presentes no Centro Universitário Leonardo da Vinci/UNIASSELVI.

Compete a esse setor:

- acompanhar o processo de correção das avaliações realizadas pela Tutoria Interna;
- auxiliar no controle do banco de questões;
- zelar pelo bom relacionamento interpessoal dos Supervisores de Disciplinas (docentes) e Tutores Internos;
- zelar pelo bom andamento das atividades realizadas pelo setor.

# 2.1.15 Produção de Materiais

Esse setor é responsável por acompanhar todo o processo de produção de materiais do NEAD. Estão interligados a este setor, os setores de Revisão, Diagramação, Audiovisual e *Design* Instrucional. Além disso, são atribuições desse setor:

- organizar o cronograma de atividades de acordo com as entradas das disciplinas ofertadas nos cursos do NEAD;
- controlar o recebimento dos materiais instrucionais desenvolvidos pelos Conteudistas;
- fazer o lançamento de pagamentos dos conteudistas e acompanhar os trâmites desse processo;
- conferir a documentação dos Conteudistas;
- fazer os contratos de direitos autorais assinados entre o NEAD e os Conteudistas;
- fazer a manutenção e o controle da ferramenta pré-testagem disponível na intranet.

### 2.1.15.1 Setor de *Design* Instrucional

O Setor de *Design* Instrucional cumpre a função de planejar e desenvolver recursos didáticos complementares ao processo educativo na modalidade a distância do Centro Universitário Leonardo da Vinci/UNIASSELVI.

Compete ao Setor de *Design* Instrucional:

- planejar a criação, a roteirização e o desenvolvimento tecnológico de objetos de aprendizagem;
- zelar pelo princípio da inovação didático-tecnológica a fim de proporcionar novos recursos educativos para a modalidade a distância do Centro Universitário Leonardo da Vinci/ UNIASSELVI.
- adequar os conteúdos pedagógicos aos métodos de instrução voltados para os diferentes tipos de aprendizagem;
- elaborar *templates* e *layouts* para a composição do material pedagógico e de suporte institucional.
- verificar os encaminhamentos relativos às solicitações de atendimento *on-line* no AVA;
- auxiliar nas dúvidas referentes aos procedimentos de como baixar material de apoio e fazer *downloads*, dúvidas em relação ao uso do AVA, suas funcionalidades e erros que possam surgir.

2.1.15.2 Setor de Produção de Materiais Audiovisuais

O Setor de Audiovisuais cumpre a função de gerenciar a produção visual do material didático-pedagógico do NEAD.

Compete ao Setor de Produção de Materiais Audiovisuais:

- produzir e gravar material de vídeo do NEAD;
- editar e finalizar os materiais visuais das disciplinas;
- controlar a gravação e prazos de execução do material visual;
- atualizar o material visual das disciplinas, conforme orientação dos Coordenadores de Cursos
- e Supervisores de Disciplinas (docentes);
- prestar apoio técnico à equipe de Conteudistas, de Coordenadores e de Supervisores de Disciplinas (docentes);
- capacitar e orientar os Conteudistas na produção do roteiro de gravação dos materiais.

2.1.15.3 Setor de Revisão de Materiais

O Setor de Revisão de Materiais Impressos cumpre a função de gerenciar as atividades de revisão e correção dos materiais produzidos pelo NEAD.

Compete a esse setor:

- revisar ortográfica e gramaticalmente os materiais didático-pedagógicos e todos os documentos do Núcleo de Educação a Distância;
- controlar e gerenciar o banco de questões das disciplinas;
- realizar a conferência dos materiais diagramados do NEAD.

# 2.1.15.4 Setor de Diagramação de Materiais Instrucionais

O Setor de Diagramação cumpre a função de gerenciar os materiais diagramados no NEAD.

Compete ao Setor de Diagramação:

- diagramar os materiais didático-pedagógicos produzidos pelo NEAD;
- encaminhar ao setor operacional dados para produção gráfica dos materiais do NEAD;
- diagramar o material da Editora do Grupo UNIASSELVI;
- desenvolver a arte gráfica dos materiais didático-pedagógicos do NEAD.

# 2.2 PRÓ-REITORIA OPERACIONAL DE ENSINO DE GRADUAÇÃO A DISTÂNCIA

Nas atividades de supervisão e controle operacional e logístico, o NEAD possui um comando de unidade do Grupo UNIASSELVI, que permite acompanhar, supervisionar e controlar as operações exercidas através de uma direção administrativa própria.

### Suas funções:

- coordenar a equipe operacional do NEAD;
- desenvolver e manter atualizado o portal do NEAD;
- colaborar com o setor pedagógico na solução de problemas referentes ao NEAD;
- coordenar a elaboração do planejamento operacional do NEAD;
- definir o padrão visual e comunicativo dos materiais midiáticos e didáticos necessários ao desenvolvimento dos cursos e das atividades do NEAD;
- testar, implantar e acompanhar a utilização de novas ferramentas que se façam necessárias ao desenvolvimento das atividades do NEAD;
- organizar e implementar banco de dados referentes ao Ensino a Distância;
- prestar suporte técnico a todos os participantes dos cursos, assim como habilitar e acompanhar novos funcionários que venham a integrar a equipe de suporte ao usuário;
- colaborar com o setor pedagógico na solução de problemas referentes ao NEAD.
#### 2.2.1 Supervisão de Turmas e Comercial

Este setor é responsável pelo gerenciamento (criação, abertura, manutenção, estruturação) das turmas dos cursos de graduação a distância do NEAD. Além disso, são suas atribuições:

- fazer o lançamento dos editais de seleção dos cursos de EAD;
- planejar, acompanhar e incentivar as ações do processo de captação de novos acadêmicos;
- lançar ações para captação de novos acadêmicos e para manter os acadêmicos veteranos;
- orientar as equipes dos Polos de Apoio Presencial em relação às ações comerciais;
- encaminhar relatórios de acompanhamento de desempenho dos Polos nas ações comerciais;
- supervisionar as ações comerciais realizadas nos Polos;
- monitorar as *fanpages* dos cursos do NEAD;
- planejar mídias sociais voltadas à EAD;
- receber ações (intimações, notificações, ofícios) destinados ao NEAD e organizar suas respostas;
- encaminhar documentação ao jurídico;
- fazer o portfólio comercial dos Polos.

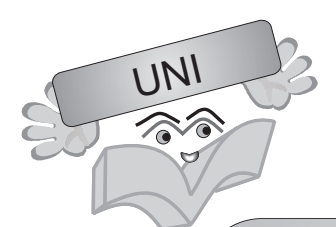

Para entrar em contato com esse setor, caro(a) acadêmico(a), entre com seu *login* e senha no AVA e utilize o menu "Atendimento", que se encontra no lado direito superior da tela. Nesse menu, realize os passos solicitados e escolha o canal "Supervisão de Turmas".

## 2.2.2 Centro de Distribuição Logístico do NEAD

É neste departamento que acontece a produção e o envio de documentos aos Polos em relação às disciplinas (cadernos de estudos e avaliações) e aos materiais para rematrícula (boletos e contratos). Também é de responsabilidade desse setor a supervisão dos processos de Triagem e Digitalização.

A Digitalização é responsável por receber as avaliações e realizar os procedimentos de digitalização e encaminhamento para correção (esse quando se trata da avaliação final), lançar as notas das avaliações finais, digitalizar os documentos pessoais dos acadêmicos.

#### 2.2.3 Supervisão de Polos

O departamento articula questões estratégicas e estruturais e cuida de ações que dizem respeito aos Polos de Apoio Presencial, principalmente no que tange à estrutura física, à gestão das parcerias responsáveis pela manutenção, bem como aos repasses financeiros mensais.

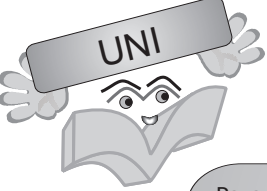

Para entrar em contato com esse setor, caro(a) acadêmico(a), entre com seu *login* e senha no AVA e utilize o menu "Atendimento", que se encontra no lado direito superior da tela. Nesse menu, realize os passos solicitados e escolha o canal "Supervisão de Polos".

#### 2.2.4 Supervisão Operacional

Esse setor é responsável pela organização operacional do NEAD, em relação à manutenção e organização das instalações e da infraestrutura. É responsável pelos setores de Biblioteca, Formatura, Reembolsos, Serviços Gerais e Motoristas. Além disso, organiza o processo de compras do NEAD, fazendo o orçamento dos materiais gráficos, solicitando a emissão de aéreas, autorizando compra de materiais de expedientes e ativos; controla o pagamento das compras; elabora o planejamento dos orçamentos; gerencia as verbas orçamentárias e faz o planejamento logístico das viagens dos colaboradores do NEAD.

#### 2.2.4.1 Biblioteca

O setor de Biblioteca Interna do NEAD atua no suporte de instalação e utilização do sistema de automação de biblioteca, assinatura, cadastro, recebimento e envio de periódicos para todos os Polos de Apoio Presencial. Além disto, realiza o cadastro de periódicos, dá apoio aos acadêmicos no que tange às atividades que envolvem a Biblioteca e incentiva a leitura por meio de companhas..

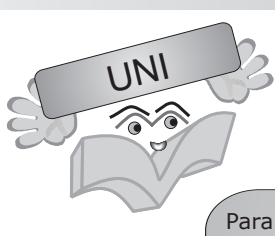

Para entrar em contato com esse setor, caro(a) acadêmico(a), entre com seu *login* e senha no AVA e utilize o menu "Atendimento", que se encontra no lado direito superior da tela. Nesse menu, realize os passos solicitados e escolha o canal "Biblioteca".

#### 2.2.4.2 Formaturas

UNI

Neste setor são realizados os agendamentos das datas de formatura em todas as cidades em que há turmas de graduação a distância da UNIASSELVI. Também administra para que em cada formatura seja designado um representante do Reitor, responsável pela colação de grau na cidade dos formandos.

Além disso, o setor organiza o material da cerimônia (canudos, diplomas, entre outros) e atende aos requerimentos e às dúvidas dos próprios formandos.

> Para entrar em contato com esse setor, caro(a) acadêmico(a), entre com seu *login* e senha no AVA e utilize o menu "Atendimento", que se encontra no lado direito superior da tela. Nesse menu, realize os passos solicitados e escolha o canal "Formatura".

#### 2.2.5 Suporte de Informática

Ao entrar em contato com esse setor, você, acadêmico, pode tirar dúvidas referentes a bloqueios e permissões do Ambiente Virtual de Aprendizagem. Nas dependências físicas do NEAD, é responsável por oferecer todo o suporte aos setores.

67

68

Para entrar em contato com esse setor, caro(a) acadêmico(a), entre com seu *login* e senha no AVA e utilize o menu "Atendimento", que se encontra no lado direito superior da tela. Nesse menu, realize os passos solicitados e escolha o canal "Informática".

## 2.2.6 Gerência Acadêmica

A Gerência Acadêmica é o setor responsável pela vida acadêmica, acompanhando o acadêmico desde a sua entrada na instituição até a entrega do diploma.

Compete à Gerência Acadêmica:

- registrar o histórico escolar dos discentes;
- manter sob sua guarda os documentos que comprovam o histórico escolar dos discentes;
- emitir certidões, atestados e certificados referentes aos históricos escolar do discente;
- processar a matrícula dos acadêmicos nos cursos do Centro Universitário Leonardo da Vinci/ UNIASSELVI, conferindo os documentos exigidos em cada caso;
- confeccionar os diplomas de Cursos de Graduação e de Pós-Graduação *stricto sensu*; os certificados de cursos de Pós-Graduação *lato sensu*; os certificados dos cursos de extensão, efetuando a coleta das assinaturas necessárias e o registro na forma da Lei;
- supervisionar o registro das notas no sistema;
- supervisionar o preenchimento *on-line* dos diários de classe;
- controlar e conferir as médias das turmas.

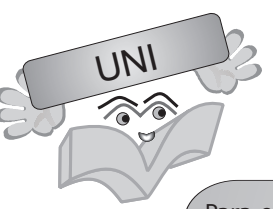

Para entrar em contato com esse setor, caro(a) acadêmico(a), entre com seu *login* e senha no AVA e utilize o menu "Atendimento", que se encontra no lado direito superior da tela. Nesse menu, realize os passos solicitados e escolha o canal "Gerência Acadêmica".

2.2.7 Cobrança e Atendimento Financeiro

Todo assunto de caráter financeiro deverá ser tratado exclusivamente com esse setor.

O pagamento das mensalidades poderá ser efetuado, até o dia do vencimento, em qualquer agência da rede bancária. Após o vencimento, deverá ser efetuado somente em bancos autorizados, com os acréscimos estabelecidos. O boleto pode ser emitido *on-line*, acessando o *site* da UNIASSELVI: <www.uniasselvi.com.br>.

Suas funções:

- gerar parcelas;
- fazer a cobrança; mensalidades atrasadas.
- regularizar a situação financeira dos acadêmicos;
- fazer a negociação financeira;
- fazer o cálculo das mensalidades.
- emitir comprovação de pagamento e baixa de títulos.

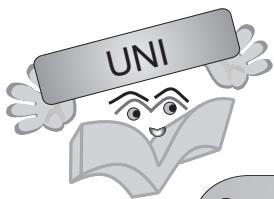

Para entrar em contato com esse setor, caro(a) acadêmico(a), entre com seu *login* e senha no AVA e utilize o menu "Atendimento", que se encontra no lado direito superior da tela. Nesse menu, realize os passos solicitados e escolha o canal "Financeiro".

#### 2.2.8 Recursos Humanos

Dividido entre o quadro interno (funcionários do NEAD de Indaial) e o externo (professorestutores externos e articuladores), o Setor de Recursos Humanos (RH) é responsável pelo processo de contratação de funcionários, folha de pagamento, recrutamento e seleção, cartão-ponto, demissões e admissões, emissão de senhas para os funcionários, entre outras atribuições.

Além disso, arquiva e controla toda a documentação de titulação dos docentes do NEAD. A documentação é controlada com base nas informações de formação acadêmica, titulação, atuação profissional e produção científico-cultural, disponíveis no currículo *lattes*.

Para entrar em contato com esse setor, caro(a) acadêmico(a), entre com seu *login* e senha no AVA e utilize o menu "Atendimento", que se encontra no lado direito superior da tela. Nesse menu, realize os passos solicitados e escolha o canal "RH".

#### **3 POLO DE APOIO PRESENCIAL**

O Polo de Apoio Presencial é o local estruturado para dar suporte aos acadêmicos. É o local no qual os acadêmicos terão acesso à biblioteca, ao laboratório de informática, para que possam acessar o Ambiente Virtual de Aprendizagem, ter atendimento de tutores, participarem dos fóruns, assistirem às aulas presenciais, receberem as orientações para realizarem a prática de laboratório e as avaliações. Esse Polo de Apoio Presencial é o local de operacionalização dos encontros presenciais na cidade do acadêmico ou próxima dele.

#### Suas funções:

- Disponibilizar e organizar as salas de aula para os encontros presenciais.
- Manter disponível, nas salas de aula, os equipamentos em funcionamento (TV e DVD).
- Permitir acesso dos acadêmicos aos laboratórios de pesquisa e informática.
- Manter atualizados os livros na biblioteca, com fácil acesso aos acadêmicos.
- Disponibilizar equipe de atendimento administrativo aos acadêmicos.
- Organizar a distribuição de material e avisos, quando for solicitado pela instituição.
- Acompanhar as atividades desenvolvidas em sala de aula, através do Ambiente Virtual de Aprendizagem.
- Recolher e encaminhar materiais e requerimentos dos acadêmicos, quando solicitados pela instituição.

#### 3.1 DIRETOR DO POLO

O Diretor do Polo é responsável pela manutenção e organização da estrutura física desse mesmo, no qual se realizam os encontros presenciais.

Suas funções:

• Disponibilizar as informações pertinentes ao Polo de sua responsabilidade para a IES, a respeito da documentação exigida, como: aluguel, contratação de serviço, termo de cooperação técnica.

• Ser o representante legal do Polo do qual é responsável, que, com a UNIASSELVI, mantém contrato firmado.

#### 3.2 Coordenador do Polo

O Coordenador do Polo atua diretamente no polo de apoio, auxiliando e gerenciando as questões administrativas e pedagógicas, por isso, ele trabalha diretamente com o Articulador.

#### Suas funções:

- Auxiliar na implantação e consolidação do Polo de Educação a Distância EAD.
- Organizar o espaço necessário à implantação do Polo de Educação a Distância EAD, conforme as especificações exigidas no "MANUAL DO POLO" do CENTRO UNIVERSITÁRIO LEONARDO DA VINCI.
- Definir a mobília e equipamentos para Polo de Educação a Distância EAD, inclusive no que se refere aos equipamentos de informática, conforme especificações exigidas pelo CENTRO UNIVERSITÁRIO LEONARDO DA VINCI em seu manual.
- Articular no Polo de Educação a Distância EAD espaços para laboratórios de práticas de cursos, bem como para uma biblioteca, observando as especificações expedidas pelo CENTRO UNIVERSITÁRIO LEONARDO DA VINCI e diretrizes estabelecidas pelo MEC.
- Participar do processo de planejamento da divulgação dos cursos.
- Auxiliar na divulgação do local e na efetivação da matrícula dos acadêmicos inscritos, mediante a apresentação dos documentos necessários, conforme especificado no Edital do Processo Seletivo.
- Encaminhar à UNIASSELVI, até quinze dias do encerramento de cada módulo, os registros acadêmicos.
- Providenciar, com os professores tutores, a correção de todo o material pedagógico utilizado e exigido como instrumento de avaliação constante no projeto pedagógico do CENTRO UNIVERSITÁRIO LEONARDO DA VINCI.
- Articular, com o Polo de Educação a Distância EAD, a colocação de identificação externa, observando a orientação fornecida pela UNIASSELVI.
- Colaborar na manutenção dos móveis e equipamentos utilizados na execução das atividades acadêmicas, atendendo as especificações do CENTRO UNIVERSITÁRIO LEONARDO DA VINCI;
- Avaliar o serviço de acesso à internet banda larga necessário à transmissão e acesso aos conteúdos dos cursos oferecidos no Polo de Educação a Distância – EAD.
- **TÓPICO 6**
- Participar nos eventos de capacitação promovidos pelo CENTRO UNIVERSITÁRIO LEONARDO DA VINCI, presenciais ou a distância.
- Auxiliar na organização dos articuladores e outros funcionários, nas viagens para participação de reuniões e treinamentos realizados pelo CENTRO UNIVERSITÁRIO LEONARDO DA VINCI, com mínimo de uma vez a cada semestre.
- Executar as rotinas administrativas e acadêmicas referentes à matrícula e ao funcionamento dos cursos do Polo de Educação a Distância - EAD, observadas as normas estabelecidas pelo CENTRO UNIVERSITÁRIO LEONARDO DA VINCI.
- Zelar pelo nome e pela reputação do CENTRO UNIVERSITÁRIO LEONARDO DA VINCI, abstendo-se de praticar qualquer ato que possa comprometer sua imagem ou sua credibilidade perante seus acadêmicos ou terceiros.
- Manter expediente de atendimentos aos acadêmicos do curso de educação a distância, de segunda a sexta-feira, das 18h às 22h, horário de Brasília. Os acadêmicos devem ser informados do horário de funcionamento e atendimento do Polo.

 $\overline{A}$ 

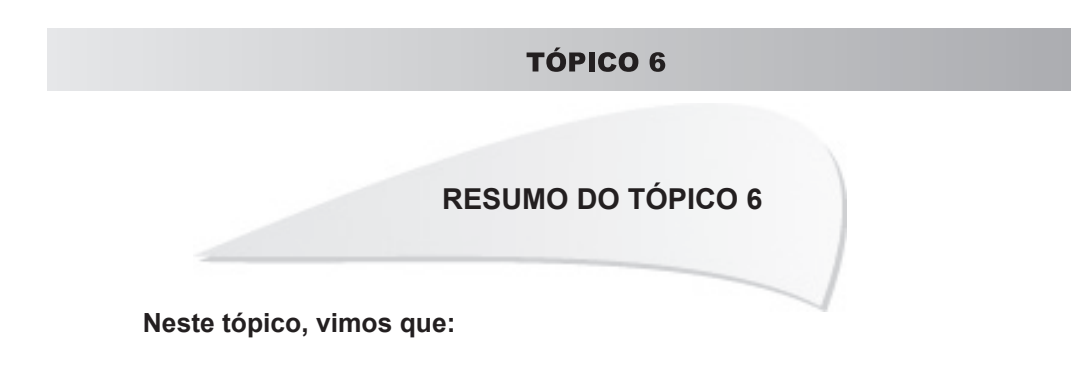

- O NEAD da UNIASSELVI tem vários canais de comunicação que podem ser utilizados pelos acadêmicos para resolver suas pendências.
- O acesso aos canais de comunicação e o conhecimento das funções de cada setor permitirá que a dúvida seja sanada de forma rápida e correta.

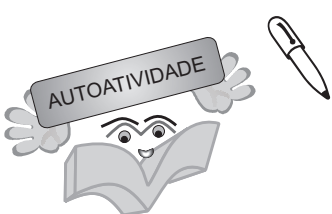

- 1 Na sua caminhada acadêmica é fato a importância do(a) Tutor(a) Externo(a). É ele quem gerencia as atividades dos Encontros Presenciais, participando ativamente do processo de ensino-aprendizagem. Cite 5 funções do(a) Tutor(a) Externo(a).
- 2 Enumere as atribuições correspondentes, utilizando o código a seguir:
- 1- Articulador.
- 2- Tutor(a) Externo(a)

Supervisionar a aplicação de trabalhos, provas de reposição e socialização da Prática, do TG e Estágio Curricular Supervisionado.

Alertar os acadêmicos para o cumprimento do cronograma e entrega dos instrumentos de avaliação.

Orientar os acadêmicos na realização das atividades de autoestudo e de avaliação e selecionar material de apoio.

Prestar informações e elaborar os relatórios solicitados pela UNIASSELVI, relativos à aprovação/reprovação, inadimplência, evasão, entre outros.

Prestar informações, sanar dúvidas dos acadêmicos e dos Tutores Externos, mantendo o devido registro.

Coordenar a realização dos encontros de formação Continuada dos Tutores Externos.

Incentivar os acadêmicos a participarem dos encontros presenciais e dos fóruns programados.

 $\overline{\mathsf{A}}$ 

# **TÓPICO 7**

**MATERIAL INSTRUCIONAL**

#### **1 INTRODUÇÃO**

Apesar de o desenvolvimento tecnológico possibilitar uma comunicação mais rápida entre as pessoas, a palavra impressa e o recurso audiovisual são os meios de comunicação mais utilizados para os estudos na modalidade a distância. Assim, para que você possa acompanhar os conteúdos de cada disciplina de seu curso, estarão disponíveis os seguintes materiais instrucionais.

#### **2 CADERNO DE ESTUDOS**

É o material básico de cada disciplina, construído em linguagem dialógica, no qual o Conteudista, que é orientado e supervisionado pelos Supervisores de Disciplinas (docentes) e Coordenador de Curso, dialoga com o acadêmico. O uso dessa linguagem na construção do Caderno de Estudos possibilita uma aproximação entre o conteúdo e o acadêmico. Além disso, os conteudistas são orientados, através de formação e do material instrucional, a desenvolverem o Caderno de Estudos a partir do princípio norteador da UNIASSELVI que preconiza: "Não basta saber é preciso saber fazer". Desta forma, os conteúdos são relacionados ao cotidiano a partir de exemplos, exercícios e práticas.

#### **3 MANUAL DO ACADÊMICO DA EDUCAÇÃO A DISTÂNCIA**

É o documento que o acadêmico recebe assim que ingressa nos Cursos da UNIASSELVI. Nele constam todas as informações necessárias para o bom desenvolvimento do acadêmico no seu curso e familiarização com a modalidade a Distância. Ele terá acesso às orientações sobre: princípios norteadores da UNIASSELVI, questões pedagógicas, grade curricular dos

#### TÓPICO 7

cursos, ações da CPA, dinâmica geral do Programa EAD da UNIASSELVI, orientações de como estudar a distância, informações operacionais relativas aos cursos, Estrutura Institucional do NEAD entre outras.

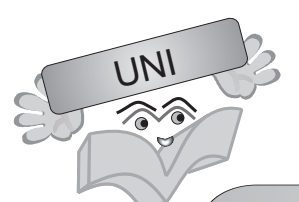

O Manual do Acadêmico é entregue impresso no início do curso, caso você não tenha recebido, solicite-o ao(à) Professor(a)-Tutor(a) Externo(a) da sua turma.

#### **4 ATENDIMENTO GRATUITO**

Através do 0800, o acadêmico acessa os serviços de orientações e de apoio pedagógico, possibilitando a promoção da interação entre os envolvidos no processo educativo.

#### **5 AMBIENTE VIRTUAL DE APRENDIZAGEM**

É uma ferramenta de apoio pedagógico e institucional. Nela o acadêmico terá acesso a *e-mails*, fóruns, enquetes, cursos de nivelamento, objetos e trilhas de aprendizagem, trilha do curso, orientações dos Supervisores de Disciplinas (docentes), intervenções do Tutor Interno, material de apoio pedagógico, informações acadêmicas, financeiras e outros.

#### **6 vídeo da disciplina**

O vídeo é um material complementar e não um resumo do Caderno de Estudos, que busca aprofundar os estudos, trabalhar conceito *versus* prática, saber e fazer. Esse material apresenta explicações, complementos e novas informações sobre a disciplina.

#### **7 OBJETOS DE APRENDIZAGEM**

Esse material é composto por duas etapas: uma envolvendo a apresentação do conteúdo e a outra que traz atividades práticas. O objeto de aprendizagem é um material interativo, que utiliza uma linguagem atraente, tanto textual como visual, ao se basear em uma apresentação dinâmica do referido assunto, bem como em atividades que articulam o conhecimento e a prática, atendendo ao princípio norteador da UNIASSELVI, de que "não basta saber, é preciso saber fazer".

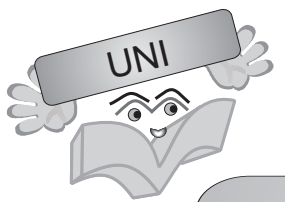

Para que você possa utilizar o vídeo da disciplina e o objeto de aprendizagem como materiais de apoio, eles estarão disponíveis no AVA. Não deixe de utilizar essas ferramentas.

#### **TÓPICO 7**

#### **RESUMO DO TÓPICO 7**

#### **Neste tópico vimos que:**

- O Caderno de Estudos é o material-base do NEAD da UNIASSELVI.
- A Agenda de Atividades apresenta as informações necessárias para a realização das atividades em cada módulo de estudo.
- O Manual do Acadêmico serve como um guia para quem inicia os seus estudos no NEAD da UNIASSELVI.
- O vídeo da disciplina apresenta aspectos relevantes da disciplina apontados pelo Conteudista ou Supervisor de Disciplinas (docente).
- O objeto de aprendizagem é um material interativo.

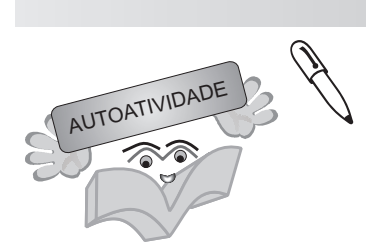

Para o desenvolvimento das atividades em cada um dos encontros presenciais você utilizará materiais didáticos impressos, que são entregues nos momentos estipulados para isso. Levando em consideração as informações estudadas neste tópico a respeito dos materiais didáticos impressos, analise as seguintes sentenças:

- I O Caderno de Estudos é um material de apoio e serve somente para consultas.
- II O Vídeo da Disciplina contém informações que aprofundam os assuntos estudados no Caderno de Estudos.
- III O Manual do Acadêmico apresenta as ementas de todas as disciplinas dos cursos do NEAD.

Agora, assinale a alternativa CORRETA:

- a) ( ) As sentenças I e II estão corretas.
- b) ( ) Somente a sentença II está correta.
- c) ( ) As sentenças I e III estão corretas.
- d) ( ) As sentenças II e III estão corretas.

# **TÓPICO 8**

#### **AMBIENTE VIRTUAL DE APRENDIZAGEM**

#### **1 INTRODUÇÃO**

No mundo inteiro, cada vez mais os ambientes virtuais de aprendizagem têm disponibilizado novas ferramentas para potencializar o processo de aprendizagem de seus usuários. Na Educação a Distância, são milhares de alunos que utilizam as mais variadas ferramentas disponíveis nestes ambientes.

Embora já tenhamos em nosso país vários tipos de ambientes virtuais de aprendizagem consagrados no mercado, é importante destacar que várias empresas e universidades têm ou estão desenvolvendo os seus próprios ambientes. O Núcleo de Educação a Distância – NEAD da UNIASSELVI é um exemplo disso, ao desenvolver o seu próprio Ambiente Virtual de Aprendizagem – AVA, com vários recursos que correspondem ao seu modelo pedagógico e a sua cultura institucional, visando à informação, comunicação, interação, interatividade que favorecem a reflexão e a construção do conhecimento. Ambiente este pautado em Trilhas de Aprendizagem: um novo conceito, uma nova maneira mais dialógica, dinâmica, interativa, autônoma e eficaz de aprender, um novo olhar no aprender na EAD.

Assim, convidamos você a conhecer um pouco mais sobre os AVAs, os objetivos no processo de ensino e aprendizagem, a linguagem utilizada nestes ambientes, bem como sobre o seu AVA. Mas, antes disso que tal conhecer o site do NEAD da UNIASSELVI?

Boa leitura!

A

#### **2** *SITE* **DO NÚCLEO DE EDUCAÇÃO A DISTÂNCIA – NEAD**

No *site* do NEAD, além de permitir o acesso ao AVA, você também terá acesso a menus informativos de cunho acadêmico, pedagógico e financeiro. Você também ficará por dentro sobre a EAD da UNIASSELVI com informações a respeito dos cursos, as últimas notícias do contexto acadêmico e institucional, *links* úteis, entre outros.

Na figura a seguir você poderá visualizar como está estruturado o *site* do NEAD da UNIASSELVI. Sugerimos que você faça a análise da figura, acessando o site do NEAD (<www. nead.com.br>) e conferindo cada uma das opções apresentadas.

FIGURA 1 – PÁGINA INICIAL DO NEAD GRUPO UNIASSELVI

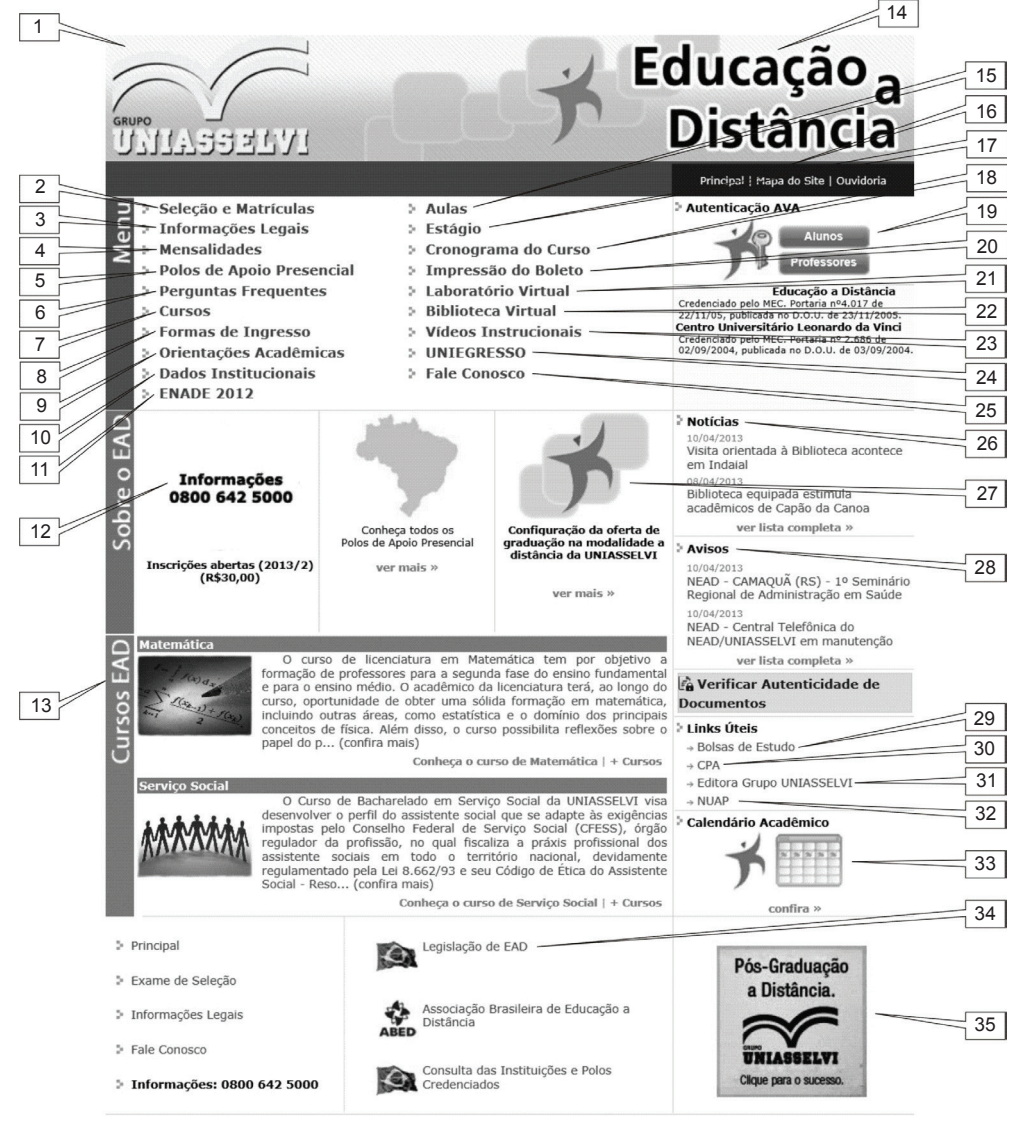

Grupo Uniasselvi @ 2013 Todos os direitos reservados. | Desenvolvimento NUTEC

FONTE: Disponível em: <www.nead.com.br>. Acesso em: 28 abr. 2011.

## UNIDADE 1 **TÓPICO 8** 83

#### Legenda da Figura

- 1. Atalho para o portal do Grupo UNIASSELVI.
- 2. Para fazer a sua inscrição e matrícula e consultar os polos credenciados pelo MEC.
- 3. Publicações legais, credenciamento e portaria dos cursos e do Grupo UNIASSELVI.
- 4. Valores pagos nas mensalidades e datas de vencimento.
- 5. Todas as informações dos 48 polos credenciados do Ensino a Distância.
- 6. Perguntas Frequentes: espaço em que o(a) acadêmico(a) encontra várias informações relativas a aspectos pedagógicos e institucionais.
- 7. Todos os cursos ofertados pelo EAD e suas informações.
- 8. As formas de ingressar no ensino a distância.
- 9. Esclarece dúvidas sobre as avaliações, material didático, tutoria a distância, rematrícula e convalidação das disciplinas.
- 10. Reúne informações de todas as instituições do Grupo UNIASSELVI, princípios norteadores, modelos de trabalho, contato, espaço físico e mapa de como chegar à instituição.
- 11. Traz as informações sobre o Exame Nacional de Desempenho dos Estudantes ENADE.
- 12. Atalho para seleção e matrículas.
- 13. Atalho para cursos.
- 14. Atalho para o *site* do NEAD.
- 15. Apresenta dinâmica dos encontros presenciais e os horários de aula.
- 16. Mapa do site.
- 17. Você pode conferir as informações referentes ao Estágio Obrigatório e o Estágio Não Obrigatório.
- 18. Recurso que permite aos acadêmicos acessarem o cronograma do seu curso.
- 19. Autenticação para o Ambiente Virtual de Aprendizagem AVA.
- 20. Impressão do boleto de mensalidades.
- 21. *Softwares* de cunho didático-pedagógico disponíveis para os acadêmicos e visitantes.
- 22. Lista os principais acervos virtuais disponíveis ao acadêmico.
- 23. Uma breve explicação do programa do EAD da UNIASSELVI.
- 24. *Link* para acesso ao *hotsite* do UNIEGRESSO, voltado para ex-acadêmicos do NEAD da UNIASSELVI.
- 25. Ferramenta de contato com a ouvidoria.
- 26. Notícias relacionadas à EAD.
- 27. Configuração do programa de graduação do ensino a distância.
- 28. Avisos do NEAD.
- 29. Informações sobre Bolsas de Estudo.
- 30. Informações sobre a Comissão Própria de Avaliação.
- 31. Responsável pela publicação de todos os cadernos das disciplinas oferecidas na modalidade de educação a distância da UNIASSELVI.
- 32. Responsável pelo planejamento e execução de programas de formação continuada e capacitações da equipe pedagógica do Núcleo de Educação a Distância (NEAD) da UNIASSELVI.
- 33. O cronograma do curso representa a agenda *on-line* do acadêmico.
- 34. A legislação do EAD, consulta dos polos credenciados no site do MEC e o link da Associação Brasileira de Educação a Distância.
- 35. Detalhamento do Programa de Pós-Graduação a Distância da UNIASSELVI.

#### **3 O QUE SÃO AMBIENTES VIRTUAIS DE APRENDIZAGEM?**

Após você ter conferido todas as opções apresentadas no *site* do NEAD da UNIASSELVI, faremos algumas considerações sobre o AVA. Acompanhem!

As Tecnologias de Informação e Comunicação (TIC), sem dúvida, possibilitaram à educação outras ferramentas e/ou espaços pedagógicos para o desenvolvimento do processo de ensino e aprendizagem, antes limitados fisicamente e temporalmente. Esses espaços são denominados de ambientes virtuais de aprendizagem, muito utilizados nos cursos de Educação a Distância. Contudo, o que são exatamente esses AVAs?

Os AVAs, segundo Almeida (2003, p. 331, grifos do autor), são:

[...] sistemas computacionais disponíveis na Internet, destinados ao suporte de atividades mediadas pelas tecnologias de informação e comunicação. Permitem integrar múltiplas mídias, linguagens e recursos, apresentar informações de maneira organizada, desenvolver interações entre pessoas e objetos de conhecimento, elaborar e socializar produções tendo em vista atingir determinados objetivos. As atividades se desenvolvem no tempo, ritmo de trabalho e espaço em que cada participante se localiza, de acordo com uma intencionalidade explícita e um planejamento prévio denominado *design educacional*, o qual constitui a espinha dorsal das atividades a realizar, sendo revisto e reelaborado continuamente no andamento da atividade.

Esses ambientes se caracterizam como espaços promissores na internet, o que oportuniza a construção de novos saberes.

Podemos dizer que são espaços de interações assíncronas e/ou síncronas entre pessoas e objetos técnicos, capazes de potencializar a construção de conhecimento, promovendo a aprendizagem sem a necessidade de dividirem os mesmos espaços geográficos. E, você, como conceituaria os AVAs? Reflita sobre isso.

#### **4 OS OBJETIVOS DOS AMBIENTES VIRTUAIS DE APRENDIZAGEM NO PROCESSO DE ENSINO E APRENDIZAGEM**

Apontar os objetivos dos ambientes virtuais de aprendizagem quanto ao processo de ensino e aprendizagem é muito relativo, pois eles estão diretamente ligados aos critérios didático-pedagógicos adotados pelas instituições de ensino. De qualquer modo, em âmbito geral os Ambientes Virtuais de Aprendizagem, conforme destaca Schlemmer (2005, p. 35), "foram desenvolvidos por se acreditar que a educação, na sociedade em rede e na perspectiva do conhecimento, pode ser entendida como uma transformação na convivência que acontece em um espaço no qual a interação entre sujeitos resulta em um processo de transformação

## UNIDADE 1 **TÓPICO 8** 85

nas relações". Ainda segundo o mesmo autor, quando se fala em educação na sociedade em rede, percebe-se a necessidade de desenvolver uma cultura de aprendizagem significativa. Para que isso aconteça, é preciso haver novos paradigmas epistemológicos, que permitam a criação de espaços de ensino e aprendizagem consistentes, capazes de promover a **criticidade**, a **interatividade** e a **interssubjetividade**.

Partindo desses pressupostos, procuramos elencar alguns objetivos para os ambientes virtuais de aprendizagem baseados nas concepções de diferentes autores. São eles:

- Proporcionar a interação cognitiva-social em torno dos objetos de conhecimento.
- Potencializar a comunicação interativa síncrona (em tempo real) e assíncrona (a qualquer tempo).
- Ampliar e enriquecer os espaços de convivência, privilegiando a atividade do sujeito na construção do conhecimento, a partir de propostas interdisciplinares.
- Oportunizar um espaço de desenvolvimento acadêmico, científico e cultural.
- Propiciar um ambiente de formação e capacitação de forma sistemática e sistêmica, vivenciando uma aprendizagem com novos paradigmas.
- Favorecer o acesso às tecnologias educacionais, aos vários agentes sociais, na perspectiva da construção do conhecimento e das competências sociais.
- Fornecer ferramentas que promovam o processo de ensino-aprendizagem de forma contínua, interativa e qualitativa.

#### **5 A LINGUAGEM UTILIZADA NOS AMBIENTES VIRTUAIS DE APRENDIZAGEM**

Existem várias terminologias utilizadas nos diferentes ambientes virtuais de aprendizagem. Para que você possa ir se familiarizando, destacamos a seguir algumas delas, extraídas da obra de Gonzalez (2005) e da obra de Tori (2010). Vejamos:

- **Assíncrona** comunicação *on-line* a qualquer tempo.
- **Síncrona** comunicação em tempo real.
- *Attach* inclusão de imagens, vídeos, dentre outros, em textos.
- *Browser* corresponde a um *software* aplicativo que permite procurar na rede textos, gráficos e imagens.
- *Chat* **ou Bate-Papo** permite conversas *on-line* onde uma ou mais pessoas participam simultaneamente.
- *Download* permite baixar arquivos para seu computador e/ou *software free.*
- *E-groups* **ou** *Newsgroups* permite a troca de mensagens, bem como o armazenamento de mensagens em um determinado local.
- *HTML* (*Hypertext Markup Language*) Linguagem de marcação de hipertexto com o intuito de criar e visualizar páginas da internet.
- **Interface** constitui o meio onde é realizada a interação entre o usuário e o *software*.
- *Link* permite a ligação imediata com outros ambientes da *Web*.
- *Login* possibilita a entrada em um determinado ambiente da *Web* ou rede de computadores utilizando a identificação do usuário.
- **Netiqueta ou Netiquette** refere-se ao conjunto de regras de etiquetas na internet, como não enviar mensagens que possam ofender alguém, não escrever com letras maiúsculas, não interromper quem está digitando, entre outras.
- *Password* senha de entrada de um determinado *site*.
- *Plug-in* componente de *software* que aumenta a capacidade de um aplicativo.
- *Scripts* conjunto de comandos em linguagem de programação a serem interpretados.
- *Update* atualização de dados.
- *Upgrade* atualização, melhoria.
- *Upload* envio de arquivos através do *modem* para um determinado computador.
- *Webstreaming* tecnologia de transferência de dados ao vivo ou não.
- *FAQ* (*Frequently Asked Questions*) lista de perguntas e respostas das dúvidas mais frequentes sobre determinados assuntos.
- *White board* (Lousa Virtual) recurso de comunicação síncrona no qual os usuários compartilham uma tela que pode receber desenhos, textos e outras mídias.
- **Portfólio** área onde os alunos podem publicar e/ou armazenar seus trabalhos.
- **Rastreamento de Alunos** possibilita ao professor consultar relatórios que podem ser transferidos para planilhas, informando frequência de acesso às páginas de conteúdo e fóruns.
- *Intermap* mostra graficamente as interações realizadas pelos acadêmicos nas ferramentas bate-papo, correio e fórum de discussão.
- **Perfil** autoapresentação de cada participante e/ou acadêmicos.
- **Escaninho** possibilita que acadêmicos e professores compartilhem arquivos e documentos de forma privativa.
- *Assignments* gerencia atribuições e recebe submissão *on-line*.
- *Worksites* permite a seleção de *sites* que o usuário deseja participar.
- *Profile* possibilita que os usuários publiquem informações pessoais, incluindo fotos.
- *News* permite a leitura de notícias de *sites*.
- **NetLab**  agenda e gerencia recursos, experiências e laboratórios.

#### **6 O SEU AMBIENTE VIRTUAL DE APRENDIZAGEM PAUTADO EM TRILHAS DE APRENDIZAGEM**

Agora que você já se interou sobre os AVAs, vamos conhecer um pouco sobre o seu ambiente?

O AVA do NEAD da UNIASSELVI, como já foi destacado anteriormente, está pautado em Trilhas de Aprendizagem. Essas trilhas correspondem a "caminhos virtuais" de aprendizagem,

## UNIDADE 1 **TÓPICO 8** 87

capazes de promover e desenvolver competências no que concerne ao conhecimento, à habilidade, à atitude, à interação e à autonomia. O intuito das trilhas é também orientar o percurso de uma aprendizagem significativa fazendo com que o aprendiz seja responsável pela própria construção e apropriação do conhecimento. Sem dúvida, é um novo conceito de aprendizagem. Ademais, a concepção de Trilhas de Aprendizagem também auxiliará na otimização do seu desempenho e da própria utilização do AVA.

Conforme destaca Carbone (2011), as trilhas de aprendizagem são caminhos alternativos e flexíveis para o desenvolvimento profissional e, acrescentaríamos, para o desenvolvimento intelectual e pessoal. Na visão de Le Boterf (1999), as trilhas de aprendizagem podem ser comparadas como uma rota de navegação. Isso porque os navegadores têm em suas mãos as cartas geográficas, bússola e informações meteorológicas, que indicam o caminho a ser trilhado. Le Boterf (1999) ainda destaca que os navegadores têm um mapa de oportunidades disponíveis para que se escolha qual caminho seguir e onde chegar.

No Ambiente Virtual de Aprendizagem, partindo da concepção das trilhas de aprendizagem, não é diferente, ou seja, os acadêmicos têm o ao seu dispor inúmeras ferramentas disponibilizadas, de maneira a nortear uma aprendizagem significativa e autônoma.

Assim, vários recursos e/ou ferramentas pedagógicas disponíveis no AVA, a exemplo do fórum, enquete, material de apoio, vídeo da disciplina, Caderno de Estudos virtual, objeto de aprendizagem, entre outros, são potencializados nas trilhas de aprendizagem em cada uma das disciplinas, com o intuito de promover a interação com o conteúdo do Caderno de Estudos e com os Encontros Presenciais e, sobretudo, auxiliá-lo no processo de ensino e aprendizagem. Além disso, outros recursos são disponibilizados na Trilha do seu curso, bem como em outros "espaços" do AVA.

Na figura a seguir, você tem uma breve "ideia" de como é o seu AVA.

#### 88 **International Contract of Tópico 8** and the UNIDADE 1

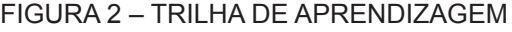

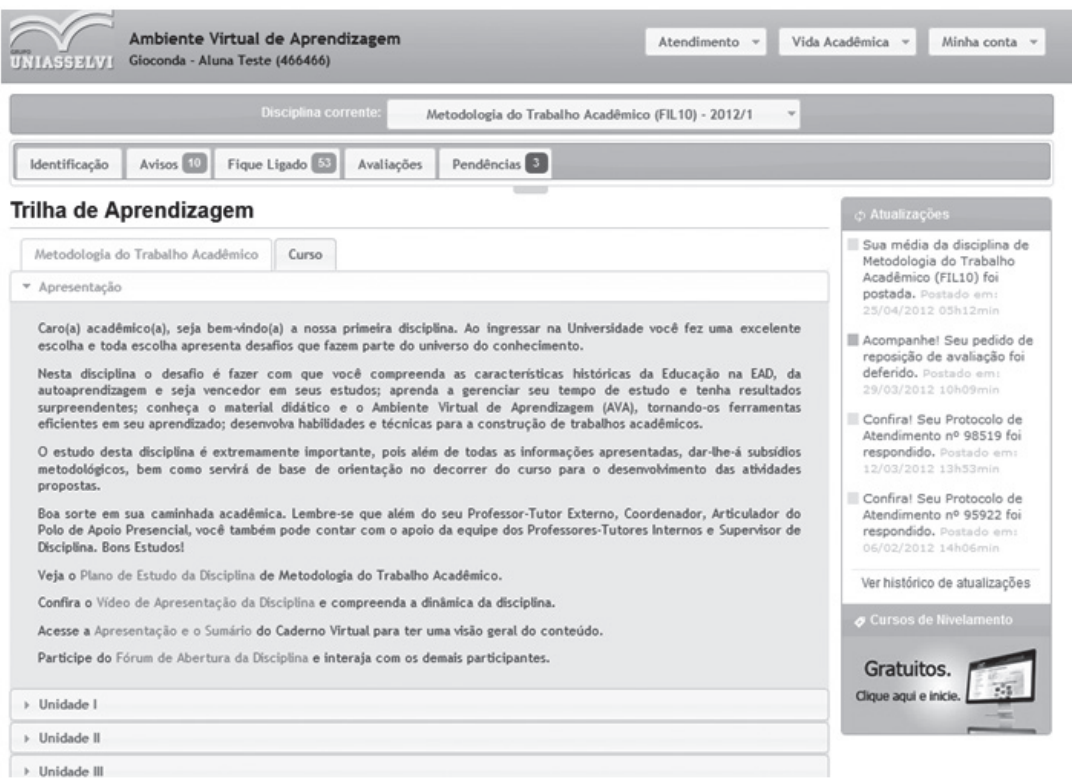

#### FONTE: AVA - NEAD

# UNI

Ficou curioso em conhecer todas as possibilidades e potencialidades do seu AVA? Então o que você está esperando, pegue seu *login* e senha e navegue em todas as opções do ambiente e, sobretudo, estude por meio das Trilhas de Aprendizagem. Aproveite todos os recursos disponibilizados. Para saber detalhes de cada uma das ferramentas do AVA, você pode contar com o Manual do AVA disponível no próprio ambiente, ou no Manual do Acadêmico.

A partir de agora, o AVA fará parte da sua jornada acadêmica. Esperamos por você no AVA, sobretudo na Trilha de Aprendizagem desta disciplina!

#### **7 COMISSÃO PRÓPRIA DE AVALIAÇÃO - CPA: AVALIAÇÃO DO CURSO E INSTITUCIONAL**

O processo de Avaliação Institucional é coordenado por uma Comissão Própria de Avaliação (CPA) que é formada por diferentes membros, representantes dos vários segmentos da comunidade acadêmica e da sociedade civil organizada. A metodologia de trabalho está centrada resumidamente na aplicação de questionários (direcionados aos diferentes setores da rotina acadêmica) e na análise dos principais documentos institucionais. Os resultados das

atividades avaliativas são apresentados aos órgãos colegiados superiores e ao INEP através de relatórios.

O instrumento para o processo de avaliação dos cursos de graduação a distância do NEAD foi desenvolvido buscando abarcar as inter-relações das atividades, etapas e equipes envolvidas. Consta da resposta a um questionário, que é disponibilizado no Ambiente Virtual de Aprendizagem e respondido de forma on-line.

O questionário enfoca itens tais como: Diretrizes Institucionais, estrutura dos cursos, processos de avaliação da aprendizagem, material instrucional, dinâmica dos encontros presenciais, desempenho do Tutor Interno, Externo e Supervisor de Disciplinas (docente), qualidade do atendimento dos diversos setores a serviço do NEAD, estrutura física do Polo de Apoio Presencial, entre outros.

O resultado dos dados, obtidos a partir do questionário e analisados pela Comissão Própria de Avaliação – CPA, é amplamente divulgado através de cartazes, fôlder e Ambiente Virtual de Aprendizagem. A devolutiva dos resultados ocorre de forma presencial nos Polos de Apoio Presencial à comunidade acadêmica. Os pontos levantados pela Avaliação Institucional norteiam as melhorias a serem realizadas em vários aspectos do curso.

#### **RESUMO DO TÓPICO 8**

#### **Neste tópico, estudamos que:**

- No *site* do Núcleo de Educação a Distância NEAD da UNIASSELVI, além de permitir o acesso ao AVA, você terá acesso a menus informativos de cunho acadêmico, pedagógico e financeiro. Você também ficará por dentro sobre a EAD da UNIASSELVI, com informações sobre os cursos, as últimas notícias do contexto acadêmico e institucional, *links* úteis, bem como ficará ligado com o que está em evidência no Brasil e no mundo.
- Os ambientes virtuais de aprendizagem são espaços de interação assíncrona ou síncrona entre pessoas e objetos técnicos capazes de potencializar a construção de conhecimento, promovendo, assim, a aprendizagem sem a necessidade de dividirem os mesmos espaços geográficos.
- Existem várias terminologias utilizadas nos diferentes ambientes virtuais de aprendizagem. Para tanto é fundamental se familiarizar com as terminologias, pois muitas destas farão parte do seu dia a dia a partir de agora.
- O AVA do NEAD da UNIASSELVI está pautado em Trilhas de Aprendizagem. Essas trilhas correspondem a "caminhos virtuais" de aprendizagem, capazes de promover e desenvolver competências no que concerne ao conhecimento, à habilidade, à atitude, à interação e à autonomia.
- Para saber detalhes de cada uma das ferramentas do AVA, você pode contar com o Manual do AVA disponível no próprio ambiente, ou no Manual do Acadêmico.

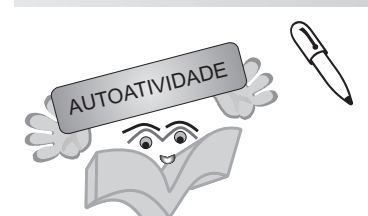

- 1 Você já teve algum tipo de experiência com os ambientes virtuais de aprendizagem? Se a resposta for positiva, relate sua experiência. Caso você ainda não teve acesso a algum tipo de AVA, quais são suas expectativas em relação a esse ambiente?
- 2 A partir de agora o AVA fará parte de sua trajetória acadêmica, assim, como uma das autoatividades deste tópico, você deverá acessar o AVA, com seu *login* e senha, e navegar nele com o intuito de se familiarizar com as possibilidades e potencialidades desse ambiente. Reserve um tempo e mãos à obra. Após ter navegado no AVA, como você avalia o uso das ferramentas desse ambiente para potencializar o seu processo de ensino e aprendizagem?

Prezado(a) acadêmico(a), agora que chegamos ao final da disciplina, você deverá fazer a Avaliação referente a esta unidade.

#### **REFERÊNCIAS**

CALDAS-COUTHARD, Carmen Rosa; SCLIAR-CABRAL, Leonor. **Desvendando discursos**: conceitos básicos. Florianópolis: Ed. da UFSC, 2008.

CORREIA, Ângela Álvares; ANTONY, Geórgia. Educação hipertextual: diversidade e interação como materiais didáticos. In: FIORENTINI, Leda Maria Rangearo; MORAES, Raquel de Almeida (Orgs.). **Linguagens e interatividade na EAD**. Rio de Janeiro: DP&A, 2003. p. 51-74. Disponível em: <http://www.uff.br/mestcii/angele1.htm>. Acesso em: 1 out. 2008.

DUARTE, Newton. **Vigotski e o "aprender a aprender"**: crítica às apropriações neoliberais e pós-modernas da teoria vigotskiana. Campinas, SP: Autores Associados, 2004.

FIORENTINI, Leda Maria Rangearo. A perspectiva dialógica nos textos educativos escritos. In: FIORENTINI, Leda Maria Rangearo; MORAES, Raquel de Almeida (Orgs.). **Linguagens e interatividade na EAD**. Rio de Janeiro: DP&A, 2003. p. 15-50.

KOCH, Ingedore Villaça Grunfeld. **Desvendando os segredos do texto**. 5. ed. São Paulo: Contexto, 2006.

MACHADO, Anna Rachel; LOUSADA, Eliane, ABREU TARDELLI, Lília Santos. **Resumo**. São Paulo: Parábola Editorial, 2004.

MAIA, Carmem; MATTAR, João. **ABC da EAD**: a educação a distância hoje. São Paulo: Pearson Prentice Hall, 2007.

MEDEIROS, João Bosco. **Redação científica**: a prática de fichamentos, resumos, resenhas. 9. ed. São Paulo: Atlas, 2007.

MOORE, Michael; KEARSLEY, Greg. **Educação a distância**: uma visão integrada. São Paulo: Cengage Learning, 2008.

MORA, José Ferrater. **Dicionário de filosofia**. São Paulo: Martins Fontes, 1998.

NEDER, Maria Lúcia Cavalli. O processo de comunicação na educação a distância: o texto como elemento de mediação entre os sujeitos da ação educativa. In: PRETI, Oreste (Org.) et al. **Educação a distância**: ressignificando práticas. Brasília: Líber Livro Editora, 2005. p. 181-205.

PETERS, Otto. **Didática do ensino a distância**. São Leopoldo: Unisinos, 2001.

PETTA, Nicolina Luiza de; OJETA, Eduardo Aparício Baez. **História**: uma abordagem integrada. São Paulo: Moderna, 2001.

SARTORI, Ademilde Silveira; ROESTER, Jucimara. **Educação superior a distância**: gestão da aprendizagem e da produção de materiais didáticos impressos e *on-line*. Tubarão: UNISUL, 2005.

VAL, Maria da Graça Costa. Texto, textualidade e textualização. In: CECCANTINI, J. L.T.; PEREIRA, R. F.; ZANCHETTA JÚNIOR, J. **Pedagogia cidadã**: cadernos de formação: Língua Portuguesa. v. 1. São Paulo: UNESP, Pró-Reitoria de Graduação, 2004. p. 113-128.